<span id="page-0-1"></span><span id="page-0-0"></span>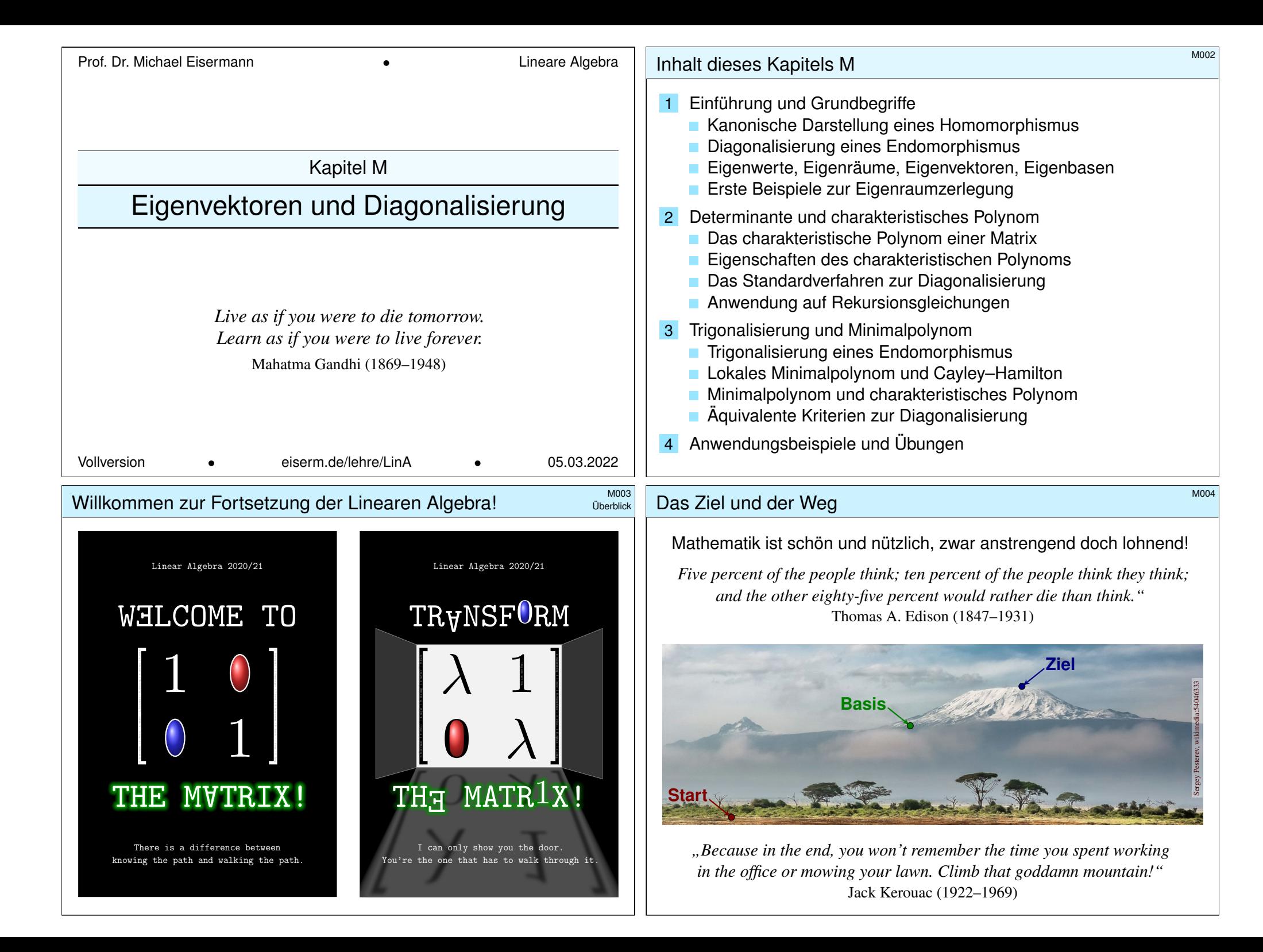

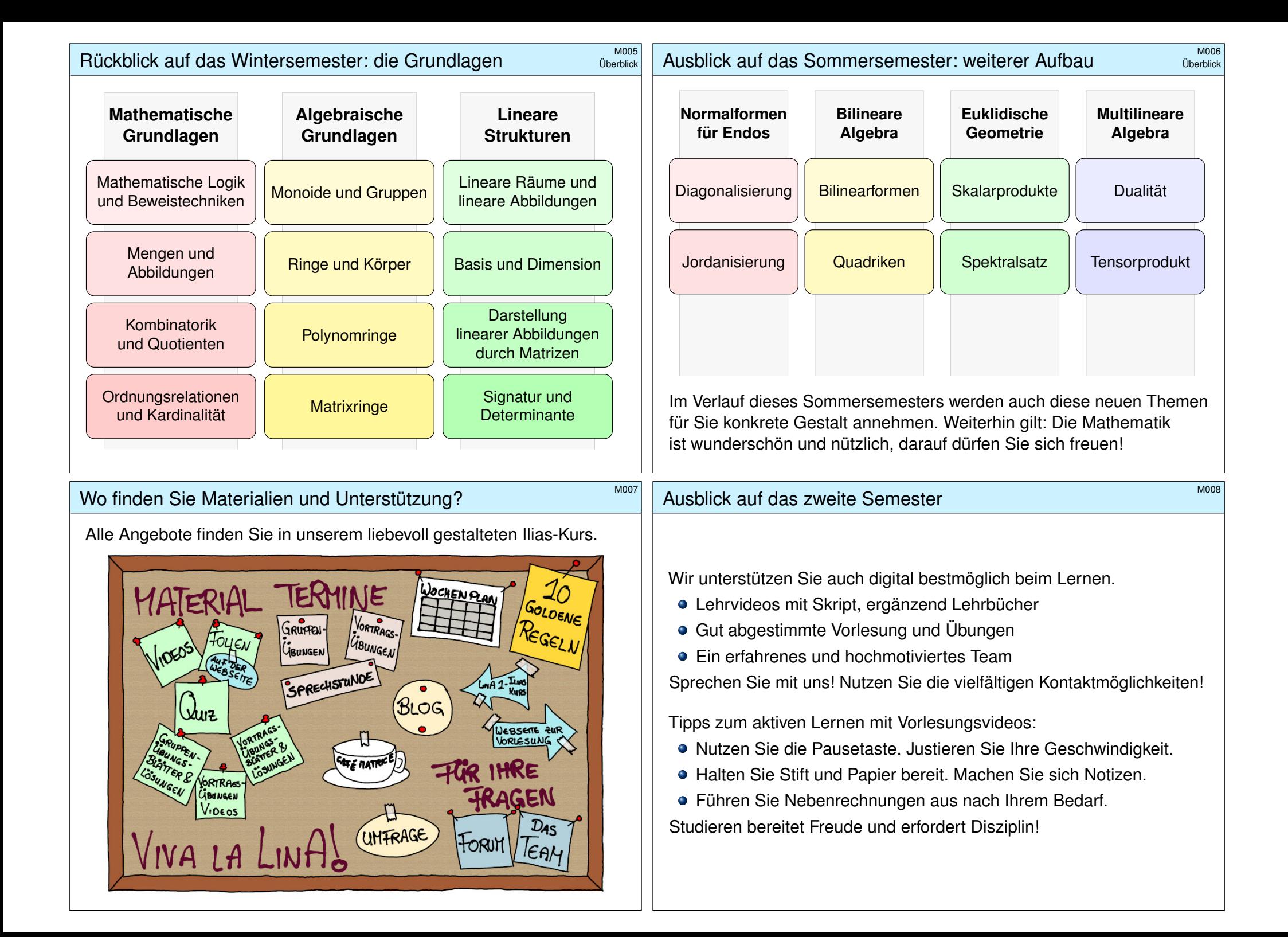

# Kanonische Darstellung einer linearen Abbildung

Ziel: Wir wollen lineare Abbildungen möglichst einfach darstellen.

Sei K ein Körper und  $m, n, r \in \mathbb{N}$  mit  $r \leq \min\{m, n\}$ . Die **#Modellmatrix** der Größe m × n vom Rang r ist

$$
D = D_{m \times n}^{r} := \begin{bmatrix} 1 & \cdots & 0 & 0 & \cdots & 0 \\ \vdots & \ddots & \vdots & \vdots & \ddots & \vdots \\ 0 & \cdots & 1 & 0 & \cdots & 0 \\ 0 & \cdots & 0 & 0 & \cdots & 0 \\ \vdots & \ddots & \vdots & \vdots & \ddots & \vdots \\ 0 & \cdots & 0 & 0 & \cdots & 0 \end{bmatrix} = \begin{bmatrix} 1_{r \times r} & 0_{r \times n'} \\ 0_{m' \times r} & 0_{m' \times n'} \end{bmatrix}.
$$

Die zugehörige K–lineare **Modellabbildung** ist

$$
f_D: K^n \to K^m: (x_1, \ldots, x_r, \ldots, x_n) \mapsto (x_1, \ldots, x_r, 0, \ldots, 0).
$$

Daran lesen wir insbesondere Bild und Kern ab:

 $\text{lim}(f_D) = \text{im}(D^r_{m \times n}) = \langle e_1, \ldots, e_r \rangle^!_K \quad \leq K^m,$  $\ker(f_D) = \ker(D_{m \times n}^r) = \langle e_{r+1}, \dots, e_n \rangle_K^l \leq K^n.$ 

#### <sup>M103</sup> Gauß–Algorithmus zur kanonischen Darstellung

<span id="page-2-0"></span>Mit Gauß wandeln wir jede Matrix  $A\in K^{m\times n}$  zur Modellmatrix  $D_{m\times n}^r$ :

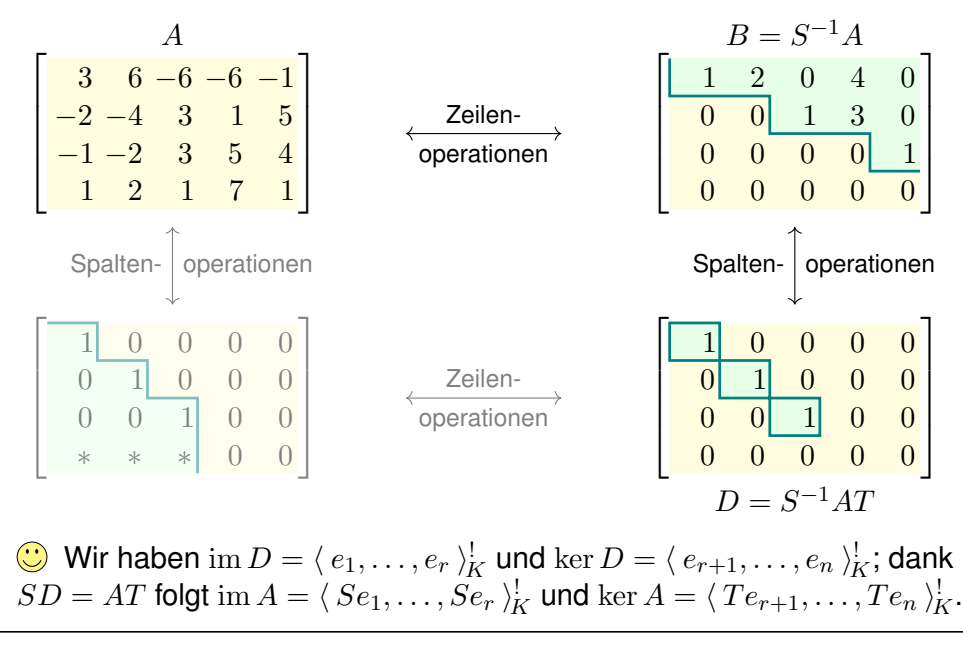

# Kanonische Darstellung einer linearen Abbildung

In geeigneten Basen sieht jede lineare Abbildung genau so aus:

$$
K^{n} \longrightarrow K^{m}
$$
\n
$$
\Phi_{\mathcal{B}} \downarrow \cong f: \begin{cases} v_{i} \mapsto (x_{1}, \ldots, x_{r}, \ldots, x_{n}) \\ \mapsto (x_{1}, \ldots, x_{r}, 0, \ldots, 0) \\ \vdots \\ f: \begin{cases} v_{i} \mapsto w_{i} \text{ für } i = 1, \ldots, r, \\ v_{i} \mapsto 0 \text{ für } i = r+1, \ldots, n \end{cases} \downarrow V
$$

 Satz K2C: kanonische Darstellung einer linearen Abbildung Sei  $f: V \to W$  eine lineare Abbildung von K-Vektorräumen endlicher Dimension  $n := \dim_K(V)$  und  $m := \dim_K(W)$  mit Rang  $r := \text{rang}_K(f)$ . Dann existieren Basen  $\mathcal{B} = (v_1, \ldots, v_n)$  von V und  $\mathcal{C} = (w_1, \ldots, w_m)$ von  $W$  mit  $f(v_i) = w_i$  für  $i = 1, \ldots, r$  und  $f(v_i) = 0$  für  $i = r + 1, \ldots, n$ . Somit wird  $f$  dargestellt durch die Modellmatrix  $D^r_{m \times n} = \mathrm{M}^{\mathfrak{C}}_\mathcal{B}(f).$ 

Diese Matrix ist so einfach und übersichtlich wie möglich. Das bringt uns zum allgemeinen Ziel dieses Kapitels: Wir wollen nun Endomorphismen  $f: V \to V$  so einfach wie möglich durch eine "Normalform" darstellen.

#### <sup>M104</sup><br>Gauß–Algorithmus zur kanonischen Darstellung **Exitaterung**

Ausprobieren mit Gaël!

Erläuterung

Ausführlich haben wir hierzu das folgende, allgemeine Verfahren:

◆ Satz K2F: Gauß–Algorithmus zur kanonischen Darstellung

Sei  $A \in K^{m \times n}$  eine Matrix über dem Körper K.

(1) Der Gauß–Algorithmus K2F liefert hierzu invertierbare Matrizen  $S,S^{-1}\in \mathrm{GL}_m(K)$  und  $T,T^{-1}\in \mathrm{GL}_n(K)$ , sodass  $AT=SD^r_{m\times n}$  gilt. (2) Daraus folgt  $\text{rang}(A) = r$  und  $\text{def}(A) = n - r$  und explizit

> $\text{im}(A) = \langle Se_1, \ldots, Se_r \rangle_K^!$  $\ker(A) = \langle Te_{r+1}, \ldots, Te_n \rangle_K^!$ .

Dies ist ein Basiswechsel: Wir lesen die Matrix  $A \in K^{m \times n}$  in den richtigen Basen, und schon vereinfacht sich  $A$  zur Modellmatrix  $D_{m\times n}^r!$ Diese Gauß–Normalform (GNF) löst das Klassifikationsproblem K2H.

 $\bigodot$  Die Bestimmung von Bild  $\text{im}(A)$  und Kern  $\text{ker}(A)$  haben wir bereits zuvor in Satz J1P gelöst. Mit Satz K2F sehen Sie hier nun eine elegante Umformulierung; beide Algorithmen tun im Wesentlichen dasselbe.

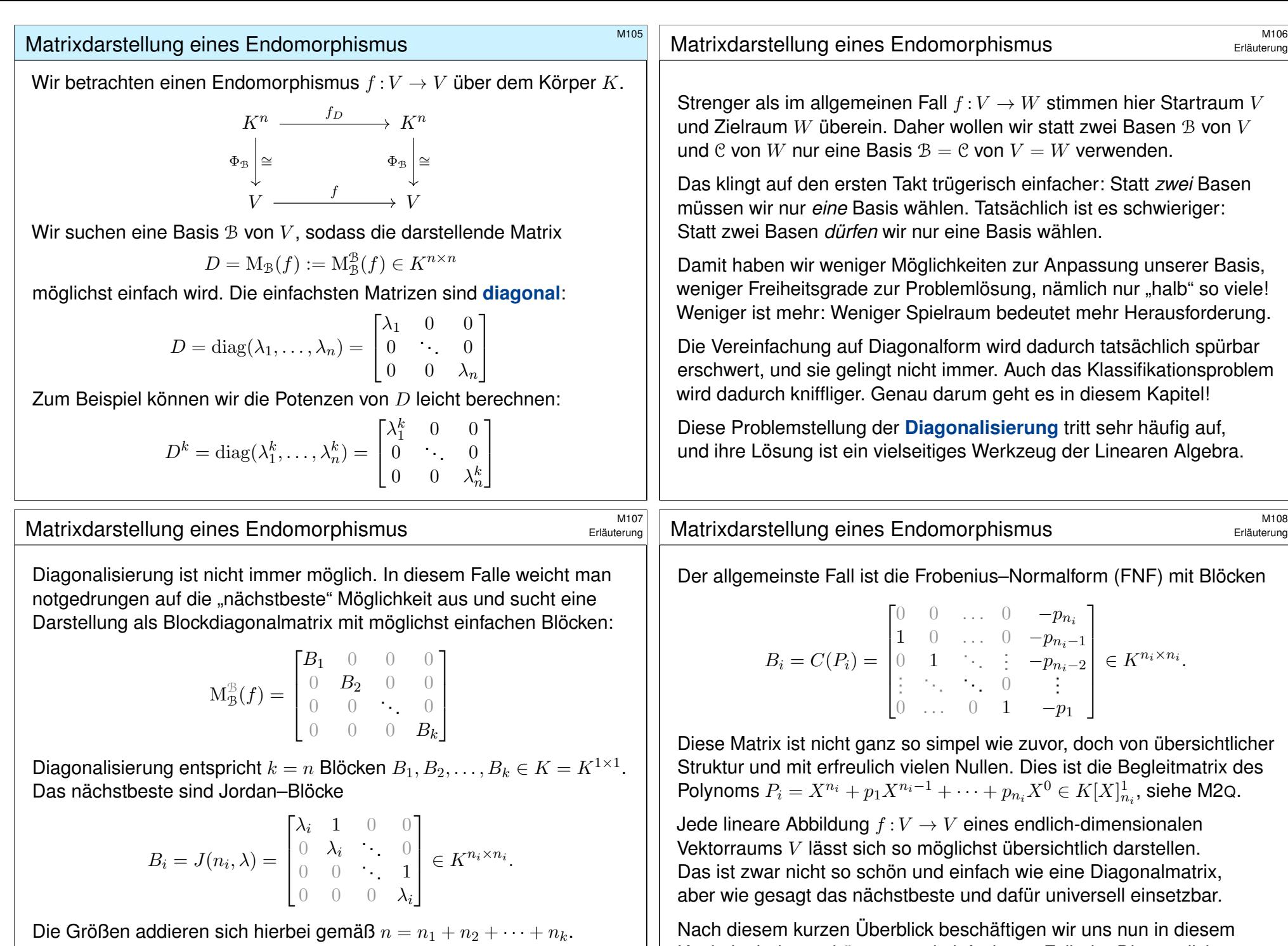

Diese Jordan–Normalform (JNF) diskutieren wir im nächsten Kapitel.

Kapitel mit dem schönsten und einfachsten Fall: der Diagonalisierung.

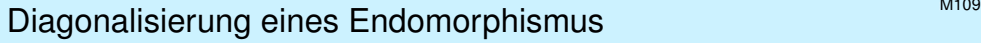

Definition M1A: Diagonalisierung eines Endomorphismus (1) Sei  $f: V \to V$  linear über K. Eine **diagonalisierende Basis** zu f ist eine Basis  $B$  von  $V$ , für die die darstellende Matrix von  $f$  diagonal ist:

$$
M_{\mathcal{B}}^{\mathcal{B}}(f) = \text{diag}(\lambda_1, \dots, \lambda_n) = \begin{bmatrix} \lambda_1 & 0 & 0 \\ 0 & \ddots & 0 \\ 0 & 0 & \lambda_n \end{bmatrix}
$$

Hierzu sagen wir später kurz **Eigenbasis** in der Sprechweise von M1B. Existiert eine solche Basis B von V, so nennen wir f **diagonalisierbar**.

(2) Sei  $A ∈ K<sup>n×n</sup>$ . Ein **diagonalisierender Basiswechsel** zu A über K ist eine invertierbare Matrix  $T\in \mathrm{GL}_n(K)$ , so dass  $T^{-1}AT$  diagonal ist:

$$
T^{-1}AT = \text{diag}(\lambda_1, \dots, \lambda_n) = \begin{bmatrix} \lambda_1 & 0 & 0 \\ 0 & \ddots & 0 \\ 0 & 0 & \lambda_n \end{bmatrix}
$$

Existiert eine solche Matrix T, so nennen wir A **diagonalisierbar**.

<span id="page-4-0"></span><sup>M111</sup><br>Diagonalisierung eines Endomorphismus

<span id="page-4-1"></span>Erläuterung

Die obige Definition M1A erklärt zunächst das angestrebte Ziel: Wir wollen ein[en En](#page-4-1)domorphismus  $f: V \to V$  über K bzw. eine quadratische Matrix  $A \in K^{n \times n}$  über K diagonalisieren.

Im Folgenden erarbeiten wir uns nun die nötigen Werkzeuge: präzise Begriffe (Definitionen) und wirksame Methoden (Sätze). Wir wiederholen zunächst ein einfaches, aber illustratives Beispiel, an dem Sie alle Techniken und [das](#page-18-1) Vorgehen schon e[rkenn](#page-6-1)en können.

Dieses unorthodoxe Vorgehen – Anwendung vor Theorie – hilft Ihnen zur Orientierung, zumindest möchte ich es so anbieten. Anschließend führen wir die Techniken sorgsam aus, also Definitionen und Beispiele, Sätze und Beweise, und schließlich schöne Anwendungsbeispiele, so wie Sie es im mathematisch-logischen Aufbau erwarten.

(1) Wir interessieren uns besonders für den endlich-dimensionalen Fall  $\dim_K(V) = n < \infty$ . Dann hat jede Basis B von V Länge n, und wir können f durch eine Matrix darstellen, wenn möglich diagonal.

Im Allgemeinen suchen wir zu  $f: V \to V$  eine Basis  $B = (v_i)_{i \in I}$  von V, mit der Eigenschaft  $f(v_i) = \lambda_i v_i$  und  $\lambda_i \in K$  für jeden Index  $i \in I$ . Dies nennen wir eine diagonalisierende Basis zu f.

Je nach Anwendung darf diese Basis durchaus auch unendlich sein, also  $\dim_K(V) = \sharp I = \infty$ . Speziell für den endlichen Fall haben wir eine besonders schöne Theorie, Sätze und Techniken. Der unendliche Fall findet später in der Funktionalanalysis eine umfassende Behandlung.

(2) Die Spaltenvektoren der Transformationsmatrix  $T = (v_1, \ldots, v_n)$ bilden eine Basis von  $K^n$ , und diese diagonalisiert die lineare Abbildung

$$
f_A: K^n \to K^n: v \mapsto Av.
$$

Aus  $T^{-1}AT = \text{diag}(\lambda_1,\ldots,\lambda_n)$  folgt nämlich  $T^{-1}ATe_i = \lambda_i e_i,$  somit  $A(Te_i)=\lambda_i(Te_i).$  Für  $v_i=Te_i$  gilt also  $Av_i=\lambda v_i,$  wie gewünscht.

<sup>M112</sup><br>Erläuterung eines Endomorphismus

Erläuterung

 $\bigcirc$  Beachten Sie die logische Trennung von Ziel und Weg. Es lohnt sich, zunächst das Ziel klar zu benennen, dann mögliche Wege zu suchen. Es gibt im Allgemeinen mehrere alternative Lösungsmöglichkeiten, die sollten Sie kennen, und darüber Ziel und Weg nicht verwechseln.

Manche wünschen sich sofort am Anfang ein fertiges Rezept wie das Standardverfahren zur Diagonalisierung (M2I). Das erscheint zunächst verlockend als entlastende Abkürzung, erweist sich anschließend jedoch als verwirrend und ineffizient, als erschwerender Umweg:

Allein durch Auswendiglernen versteht man weder den Sinn noch die Herleitung, weder nützliche Zusammenhänge noch korrekte Nutzung. In realistischen Anwendungen benötigen Sie jedoch genau dies! Daher lohnt sich ein gründlicher, umsichtiger Aufbau.

Erläuterung

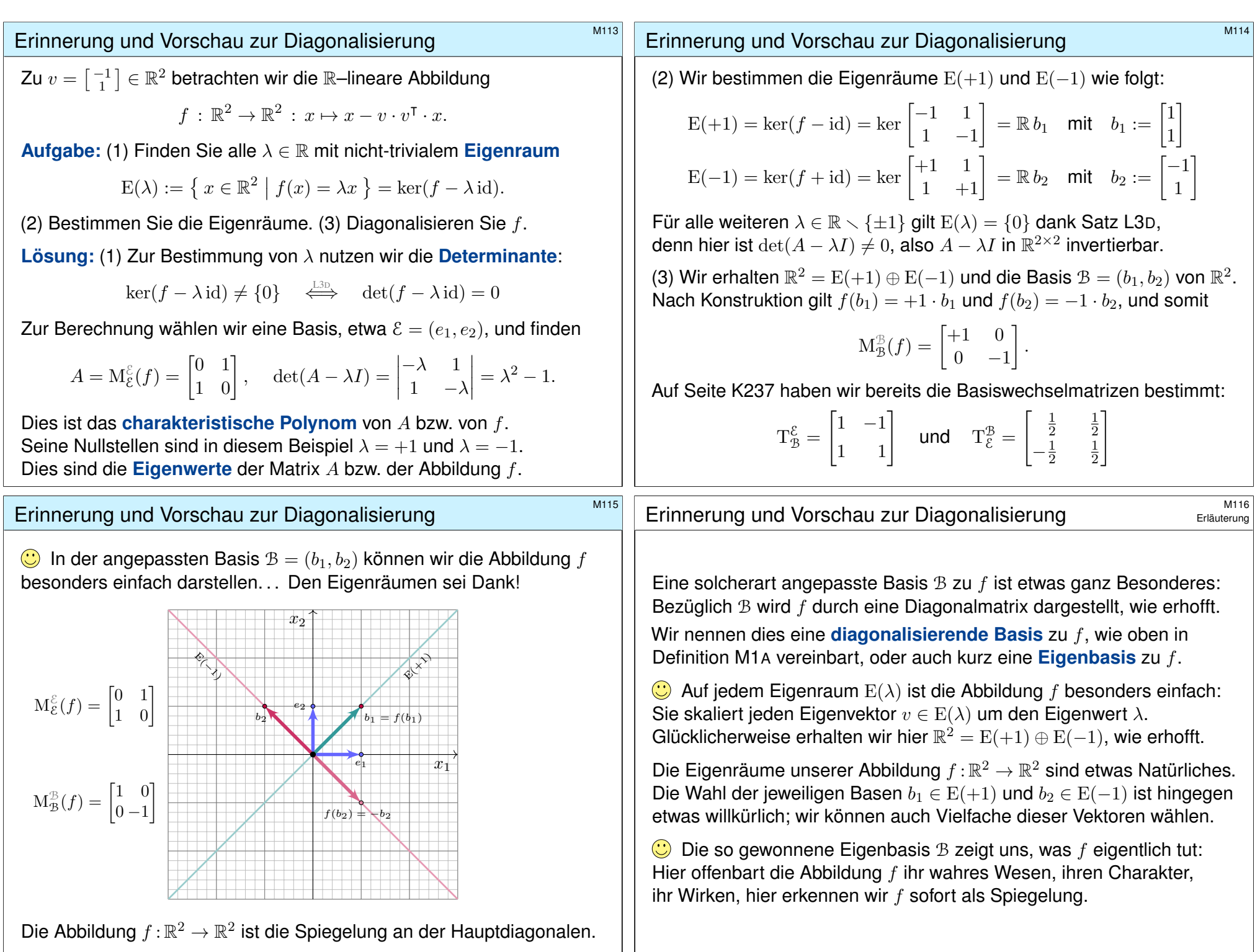

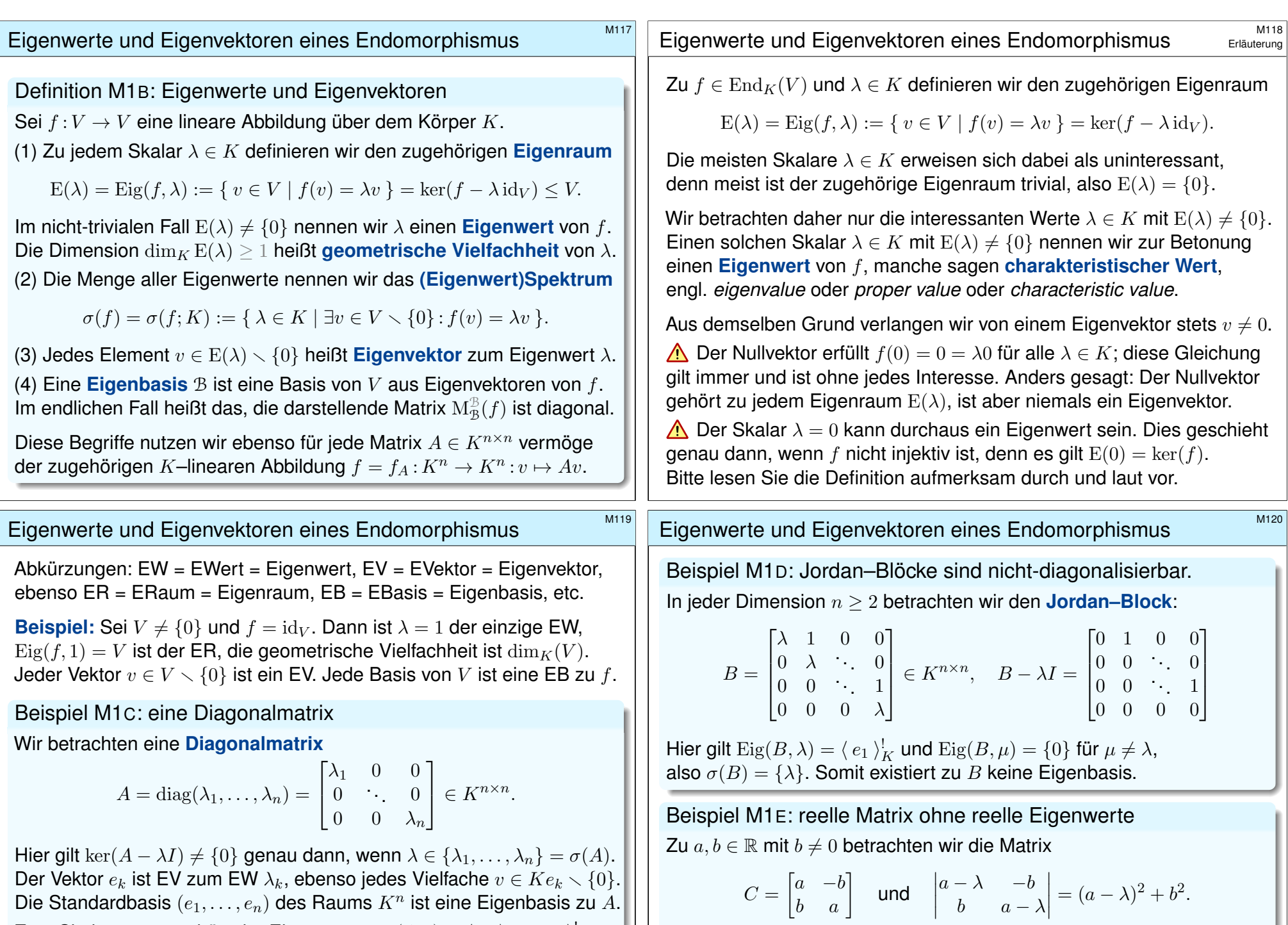

<span id="page-6-3"></span><span id="page-6-0"></span>Die Standardbasis  $(e_1, \ldots, e_n)$  des Raums  $K^n$  ist eine Eigenbasis zu A. Zum Skalar  $\lambda \in K$  gehört der Eigenraum  ${\rm Eig}(f,\lambda)= \langle\,e_i\mid \lambda_i=\lambda\,\rangle^!_{K}.$ Gilt  $\lambda_i \neq \lambda_j$  für  $i \neq j$ , so haben wir  $n$  Eigenräume  $\mathrm{Eig}(f, \lambda_i) = \langle e_i \rangle_K^!$ .

<span id="page-6-4"></span><span id="page-6-2"></span><span id="page-6-1"></span>Für alle Skalare  $\lambda \in \mathbb{R}$  gilt somit  $\ker(C - \lambda I) = \{0\}$ , kurz  $\sigma(C; \mathbb{R}) = \emptyset$ . Hingegen ist  $\lambda = a \pm ib \in \mathbb{C}$  ein Eigenwert, genauer  $\sigma(C; \mathbb{C}) = \{ a \pm ib \}.$ 

b  $a - \lambda$ 

<span id="page-7-1"></span><span id="page-7-0"></span>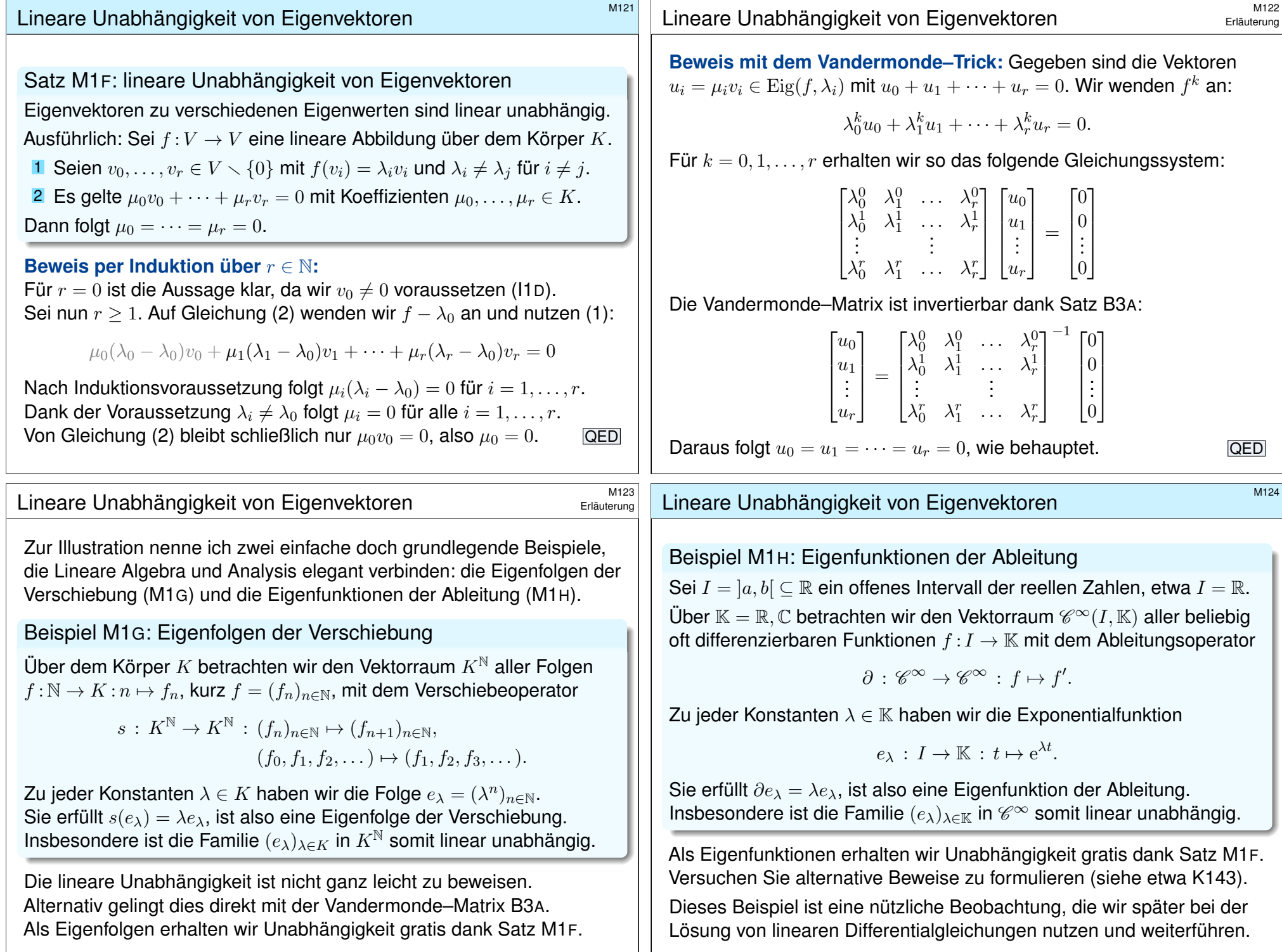

# Eigenraumzerlegung und Diagonalisierung

Wie können wir effizient feststellen, ob  $f: V \to V$  diagonalisierbar ist? Satz M1I: Eigenraumzerlegung und Diagonalisierung Vorgelegt sei eine lineare Abbildung  $f: V \to V$  über dem Körper K. (1) Die Summe  $\mathrm{E}:=\sum_{\lambda\in K}\mathrm{E}(\lambda)\leq V$  aller Eigenräume ist direkt, also  $E = \bigoplus_{\lambda \in K} E(\lambda) = \bigoplus_{\lambda \in \sigma(f)} Eig(f, \lambda).$ (2) Genau dann ist  $f: V \to V$  diagonalisierbar, wenn  $E = V$  gilt, also  $V = \bigoplus_{\lambda \in \sigma(f)} \text{Eig}(f, \lambda).$ (3) Im Falle  $\dim_K V < \infty$  ist dies äquivalent zur Dimensionsgleichung  $\dim_K V = \sum_{\lambda \in \sigma(f)} \dim_K \text{Eig}(f, \lambda).$ **#Beweis:** (1) Dies folgt aus der linearen Unabhängigkeit (Satz M1F). (2) Es gibt genügend Eigenvektoren, um eine Eigenbasis zu bilden. (3) Dies folgt dank Additivität der Dimension (Satz J2K und J2O). QED <sup>M126</sup><br>Erigenraumzerlegung und Diagonalisierung **Examering**  $\frac{M126}{Erd\text{auterung}}$ **#Aufgabe:** Führen Sie den Beweis zu (1) detailliert aus. **#Lösung:** (1) Die Definition I2J zur direkten Summe verlangt:  $E(\lambda_0) \cap (\sum_{\lambda \neq \lambda_0} E(\lambda)) = \{0\}$ Gegeben seien also Vektoren  $v_i \in E(\lambda_i)$  mit  $\lambda_1, \ldots, \lambda_r \in K \setminus {\lambda_0}$ . **Behauptung:** Aus  $v_0 = v_1 + \cdots + v_r$  folgt  $v_0 = 0$ . **Beweis:** Wir führen Induktion über  $r$ . Für  $r = 0$  ist die Aussage klar. Sei nun  $r > 1$ . Wir wenden  $f - \lambda_r$  an und erhalten nach Kürzung:  $v_0 = \frac{\lambda_1 - \lambda_r}{\lambda}$  $\frac{\lambda_1 - \lambda_r}{\lambda_0 - \lambda_r} v_1 + \cdots + \frac{\lambda_{r-1} - \lambda_r}{\lambda_0 - \lambda_r}$  $\frac{\lambda_{r-1}-\lambda_r}{\lambda_0-\lambda_r}\,v_{r-1}+\frac{\lambda_r-\lambda_r}{\lambda_0-\lambda_r}$  $\frac{\lambda_0 - \lambda_r}{\lambda_0 - \lambda_r} v_r$ Nach Induktionsvoraussetzung für  $r - 1$  folgt daraus  $v_0 = 0$ . Zur Deutlichkeit wiederhole ich hier den raffinierten Induktionsbeweis von Satz M1F. Alternativ können Sie den Vandermonde–Trick nutzen oder auch direkt die Aussage von M1F anwenden. Sehen Sie wie? Wir werden in Satz M3V einen weiteren Beweis kennenlernen. <sup>M127</sup><br>Eriauterung und Diagonalisierung **Example der Altanterung Example** Erläuterung Diagonalisierbarkeit bedeutet anschaulich vereinfacht formuliert: Es gibt genügen[d Eig](#page-0-1)envektoren, um eine Eigenbasis zu bilden. Hierzu untersuchen wir auch die zweite Aussage noch etwas genauer: (2) Genau dann ist  $f$  diagonalisierbar, wenn  $V = \bigoplus_{\lambda \in K} \mathrm{Eig}(f, \lambda)$  gilt. **#Aufgabe:** Führen Sie den Beweis zu (2) detailliert aus. Hierzu benötigen Sie keine Voraussetzung zur Dimension. **#Lösung:** Die Äquivalenz beweisen wir durch akribische Buchführung. " $\Leftarrow$ ": Zu jedem  $\mathrm{E}(\lambda) \leq V$  wählen wir eine Basis  $\mathcal{B}_\lambda = (v_i)_{i \in I_\lambda}$  (J2B). Wir können  $I_{\lambda}\cap I_{\mu}=\emptyset$  für  $\lambda\neq \mu$  annehmen und s[etzen](#page-0-1)  $I=\bigsqcup_{\lambda\in K}I_{\lambda}.$ Dank  $V = \bigoplus_{\lambda \in K} E(\lambda)$  erh[alten](#page-0-1) wir eine Basis  $B = (v_i)_{i \in I}$  zu  $V$  (J20). <sup>M128</sup><br>Eigenraumzerlegung und Diagonalisierung **Exercity Control** Erläuterung  $\Rightarrow$ ": Sei  $\mathcal{B} = (v_i)_{i \in I}$  eine diagonalisierende Basis zu f, das heißt  $f(v_i) = \lambda_i v_i$  mit  $\lambda_i \in K$  für alle  $i \in I$ . Wir zerlegen die Indexmenge (b) Zum Beweis der Umkehrung "⊂" sei  $v \in E(\lambda) \leq V$ . Wir haben also  $v = \sum_{i \in I} \mu_i v_i$  mit  $\mu \in K^{(I)}$  und  $0 = f(v) - \lambda v = \sum_{i \in I} (\mu_i \lambda_i - \lambda \mu_i) v_i$ . Da B linear unabhängig ist, folgt  $(\lambda_i - \lambda)\mu_i = 0$  für jeden Index  $i \in I$ . Daraus folgt  $\lambda_i = \lambda$  oder  $\mu_i = 0$  dank I1D, also  $v \in \langle v_i \mid i \in I_\lambda \rangle^!_K$ . Wir erhalten somit  $V=\bigoplus_{\lambda\in K}\langle v_i\mid i\in I_\lambda\,\rangle_K^!=\bigoplus_{\lambda\in K}\mathrm{E}(\lambda).$ 

Diese diagonalisiert  $f:V\to V$ , denn es gilt  $f(v_i)=\lambda v_i$  [für](#page-0-1)  $i\in I_\lambda.$ 

<span id="page-8-0"></span> $I=\bigsqcup_{\lambda\in K}I_\lambda$  in  $I_\lambda=\{\ i\in I\mid \lambda_i=\lambda\ \}.$  Dann gilt  $\mathrm{E}(\lambda)=\langle\ v_i\ |\ i\in I_\lambda\ \rangle^!_K.$ (a) Die Inklusion "⊇" ist klar: Für jede Linearkombination  $v = \sum_{i \in I_{\lambda}} \mu_i v_i$ mit Koeffizienten  $\mu_i \in K$  gilt  $f(v) = \sum_{i \in I_{\lambda}} \mu_i f(v_i) = \sum_{i \in I_{\lambda}} \mu_i \lambda v_i = \lambda v.$ 

Das beweist die Äquivalenz (2) der Eigenraumzerlegung M1I.

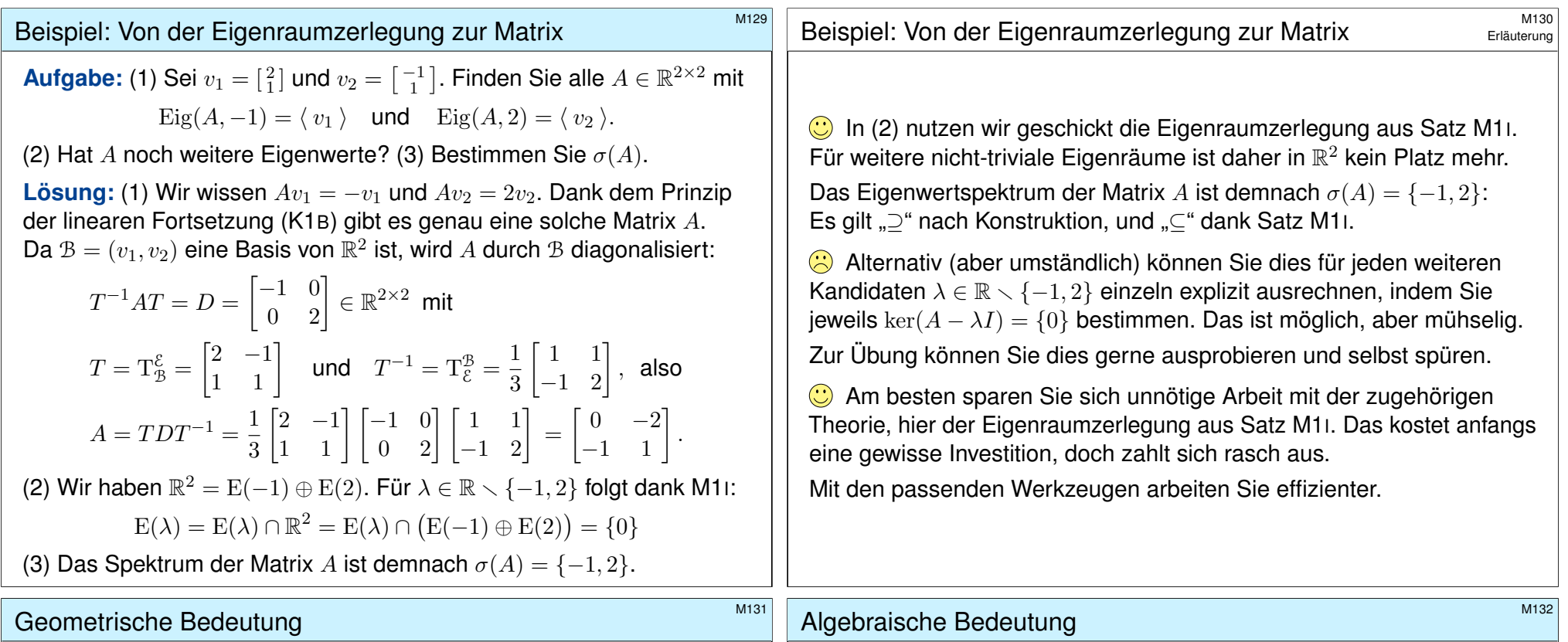

<span id="page-9-0"></span>Sei  $f: V \to V$  linear über K. Was bedeuten EV und EW geometrisch?

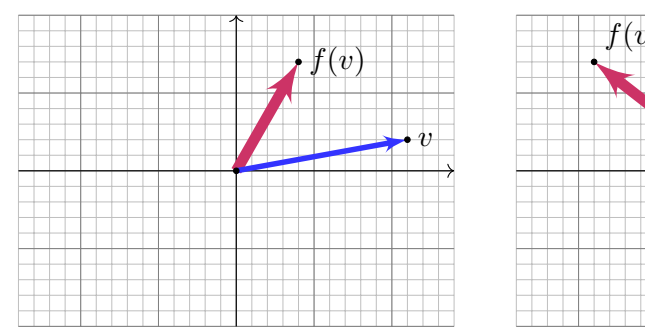

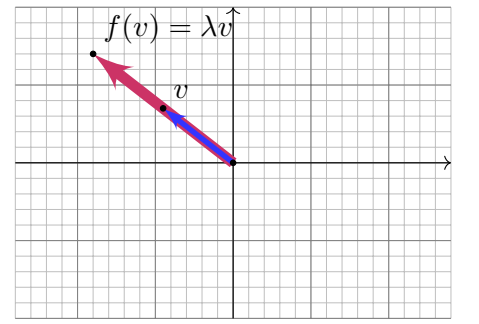

Wir vergleichen einen Vektor  $v \in V \setminus \{0\}$  [mit s](#page-0-1)einem Bild  $w = f(v) \in V$ . Im Allgemeinen besteht keine Relati[on, b](#page-8-0)eide sind linear unabhängig.

Im Fall  $w = \lambda v$  mit  $\lambda \in K$  sind sie linear abhängig, also parallel. Der [zu](#page-8-0)gehörige Eigenwert  $\lambda$  ist der Streckfaktor von  $v$  zu  $w$ .

Für jeden Eigenvektor v mit  $f(v) = \lambda v$  gilt

 $f^{n}(v) = \lambda^{n}v.$ 

Dies folgt sofort per Induktion über  $n \in \mathbb{N}$ :

$$
f^{n}(v) = f(f^{n-1}(v)) = f(\lambda^{n-1}v) = \lambda^{n-1}f(v) = \lambda^{n-1}\lambda v = \lambda^{n}v
$$

Für jedes Polynom  $P=\sum_{i=0}^na_iX^i\in K[X]$  gilt demnach

 $P(f)(v) = P(\lambda)v.$ 

Wir nutzen hier den Einsetzungshomomorphismus G3E:

$$
P(f)(v) = (a_0 + a_1f + \dots + a_nf^n)(v)
$$
  
=  $a_0v + a_1f(v) + \dots + a_nf^n(v)$   
=  $a_0v + a_1\lambda v + \dots + a_n\lambda^nv$   
=  $(a_0v + a_1\lambda + \dots + a_n\lambda^n)v = P(\lambda)v$ 

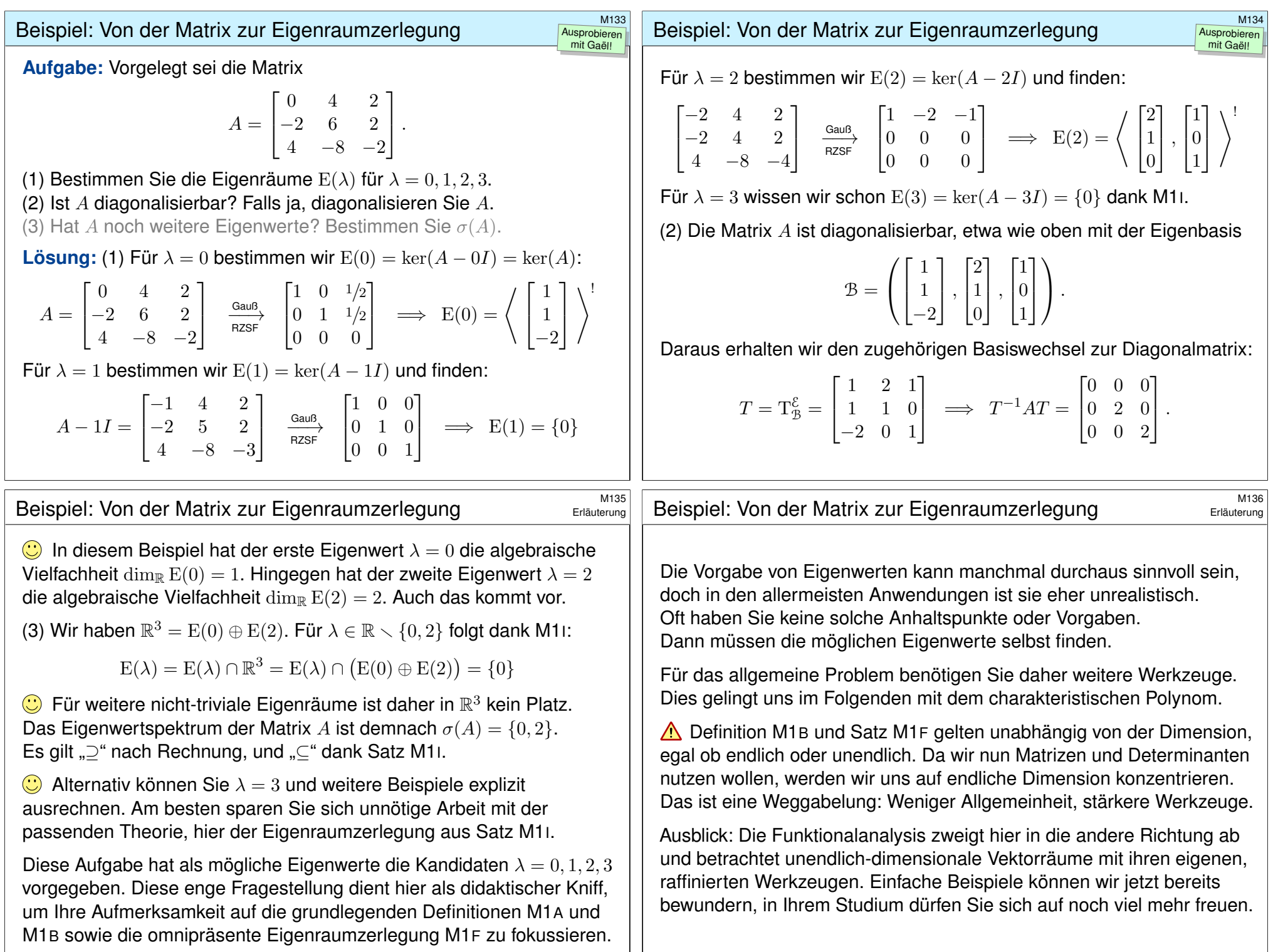

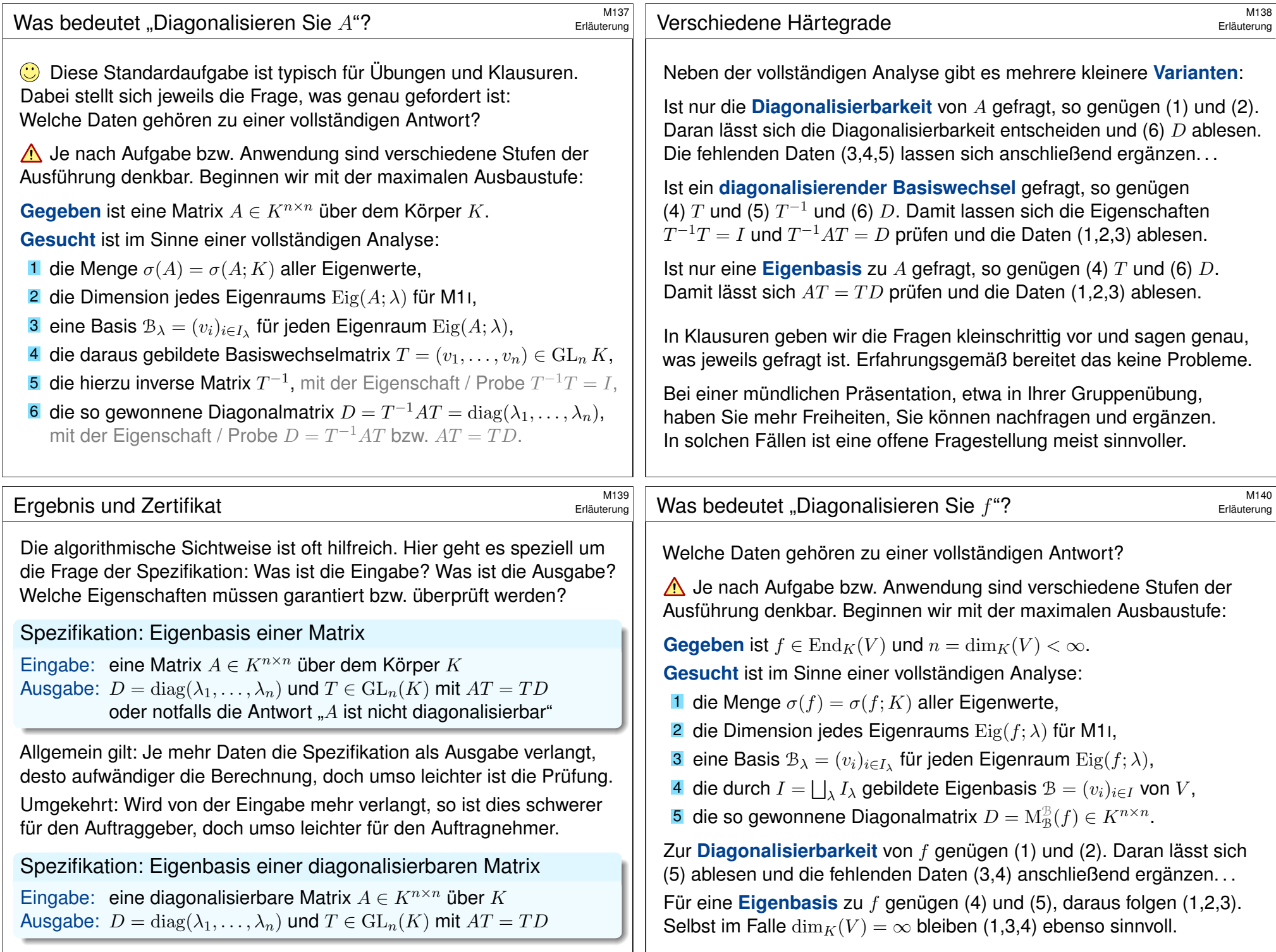

<span id="page-12-1"></span><span id="page-12-0"></span>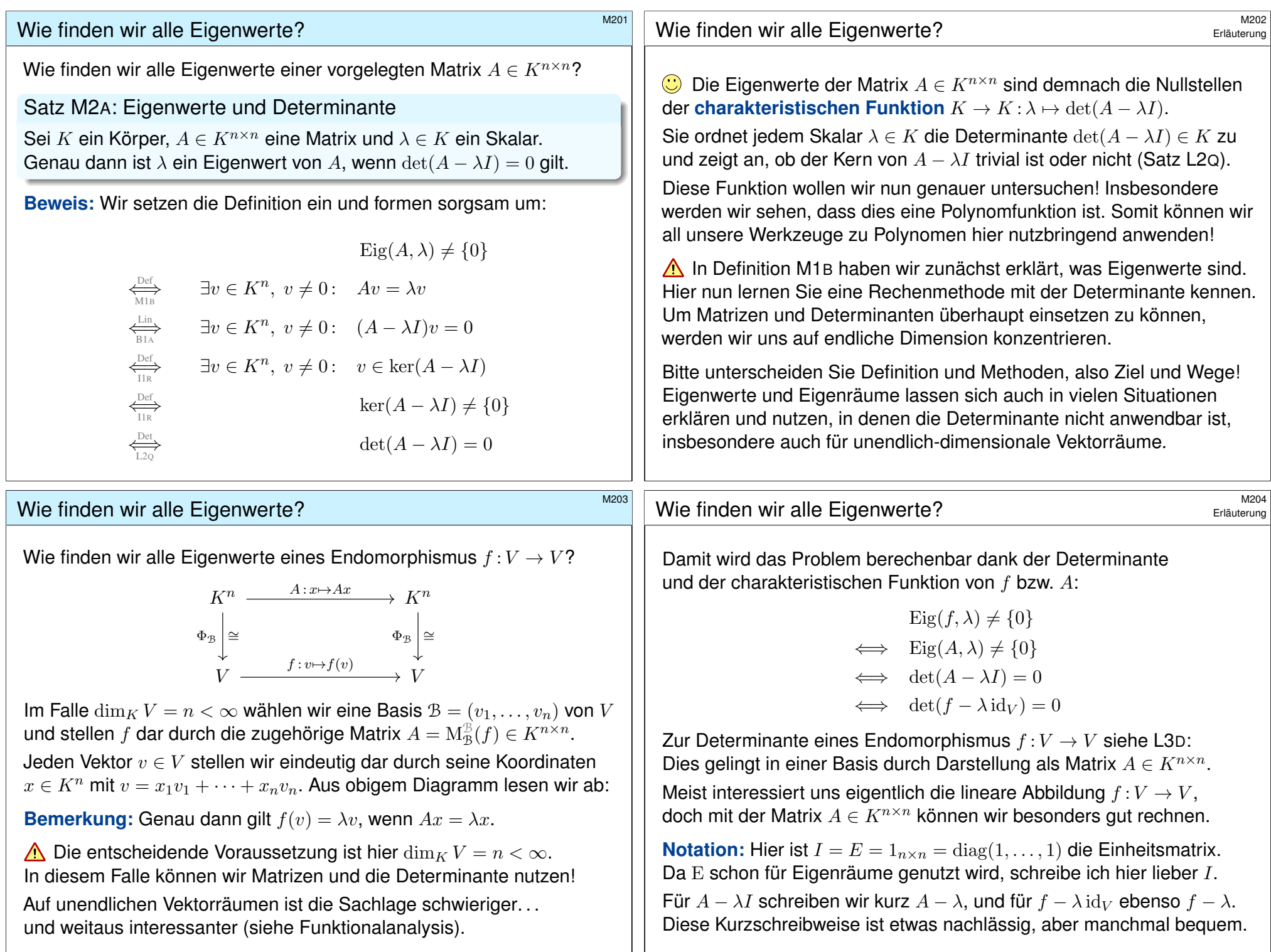

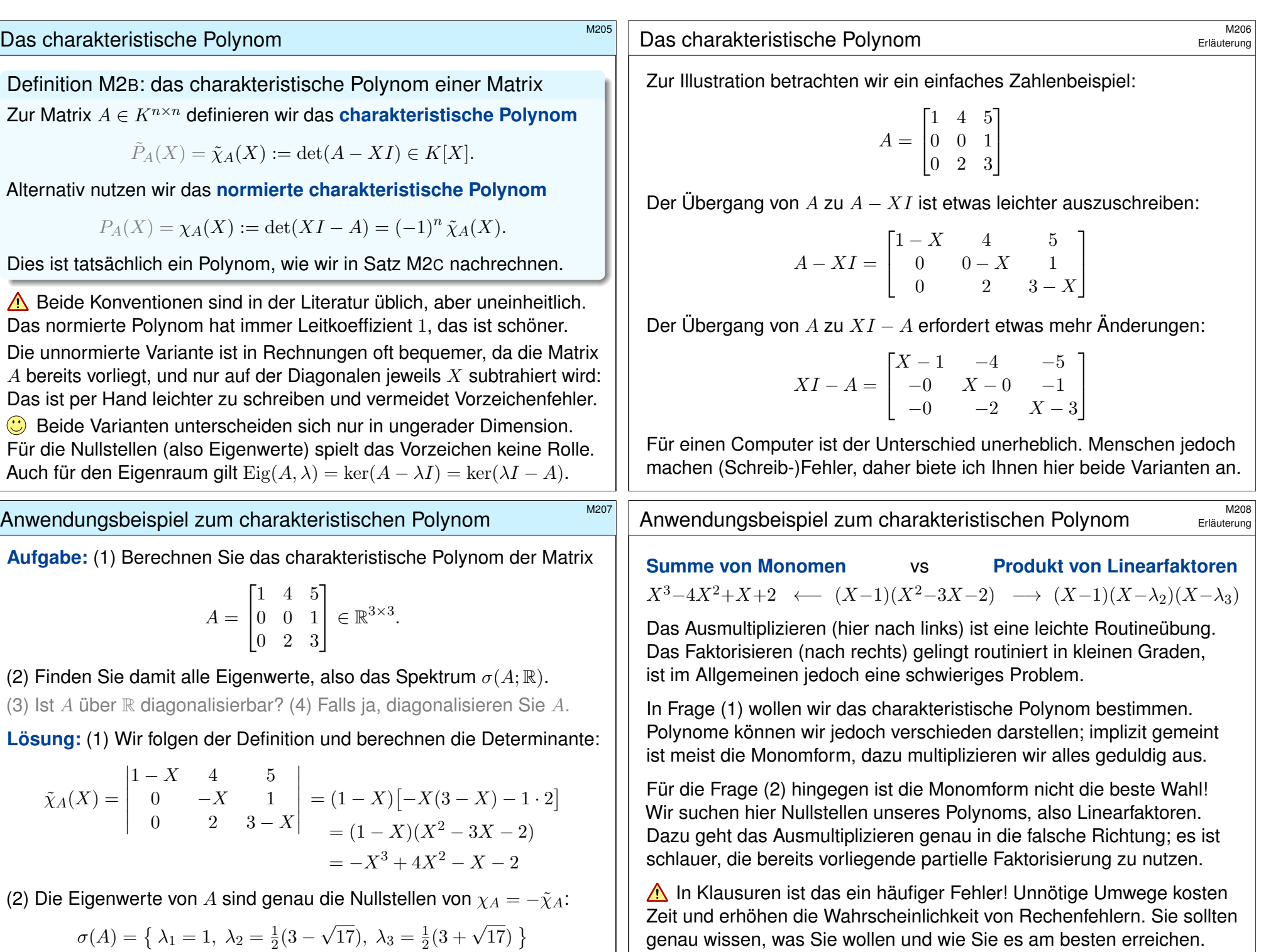

 $\triangle$ 

 $\bigodot$ 

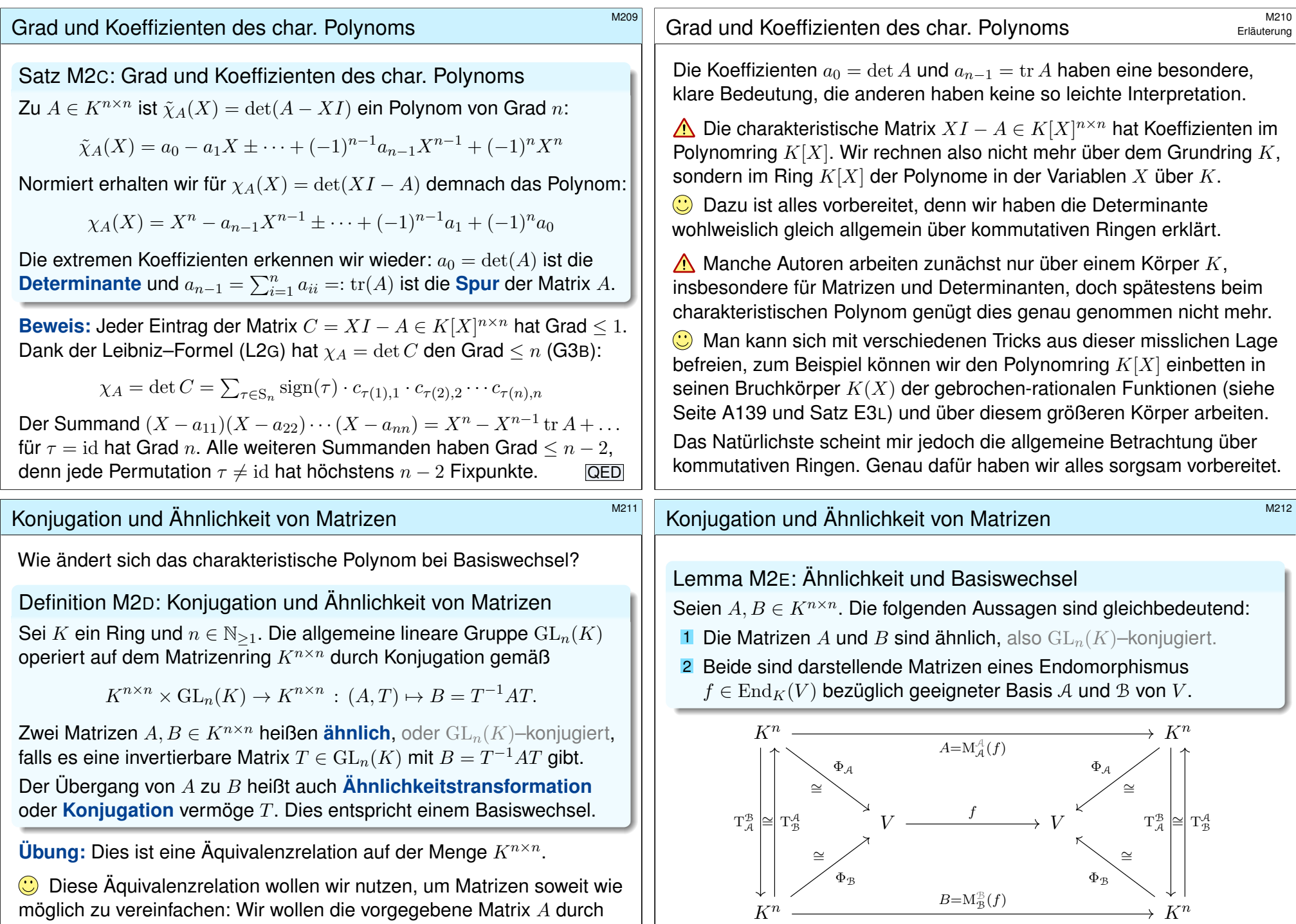

<span id="page-14-0"></span>möglich zu vereinfachen: Wir wollen die vorgegebene Matrix A durch [ein](#page-0-1)e ähnlic[he, a](#page-0-1)ber schönere Matrix  $B$  ersetzen. Im aktuellen Kontext geht es uns zunächst darum, dass  $B$  diagonal wird, falls möglich.

<span id="page-14-2"></span><span id="page-14-1"></span>In  $K^{n \times n}$  haben wir  $B = T^{-1} \cdot A \cdot T$  mit  $T = T^{\mathcal{A}}_{\mathcal{B}}$  und  $T^{-1} = T^{\mathcal{B}}_{\mathcal{A}}$ .

<span id="page-15-0"></span>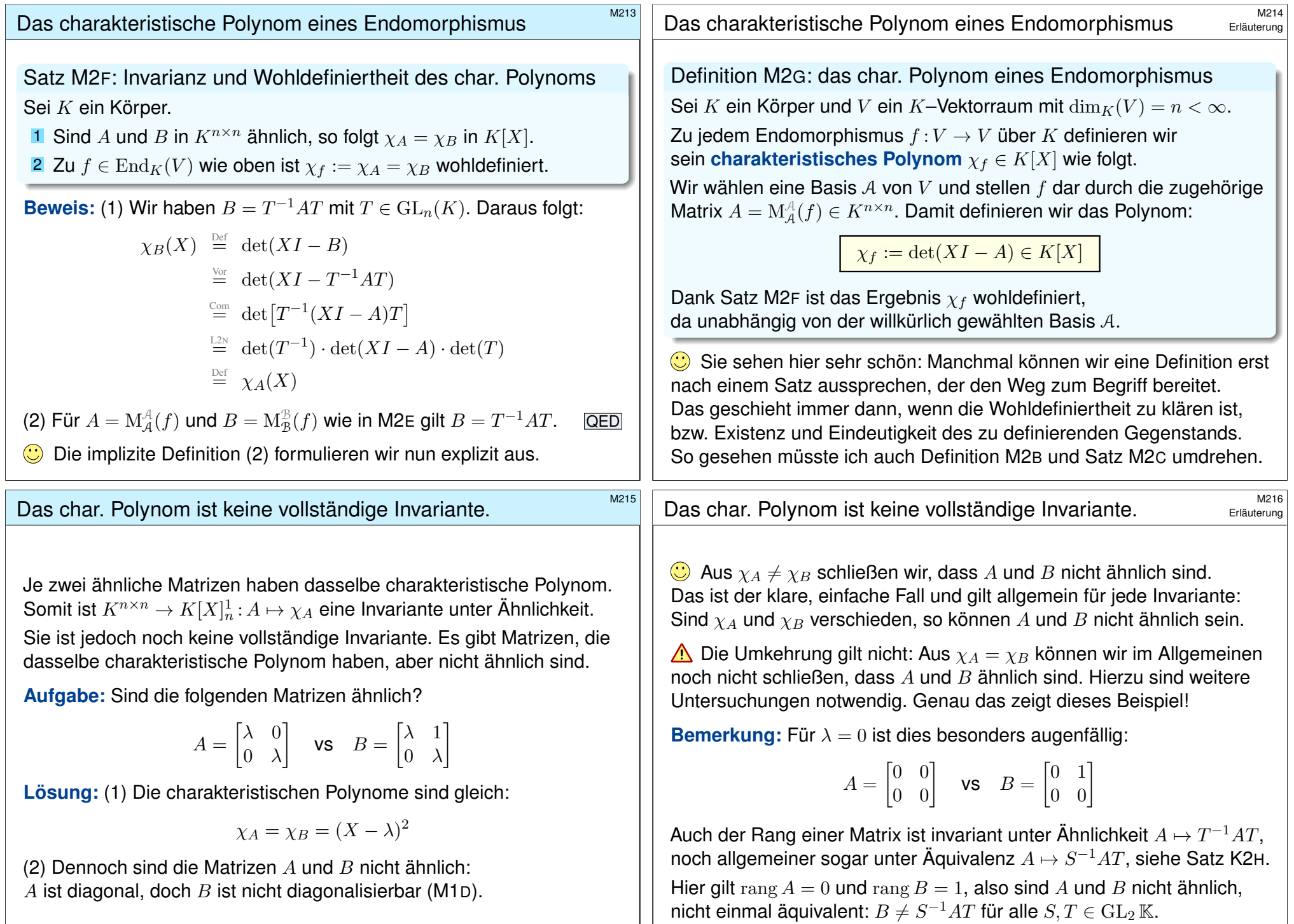

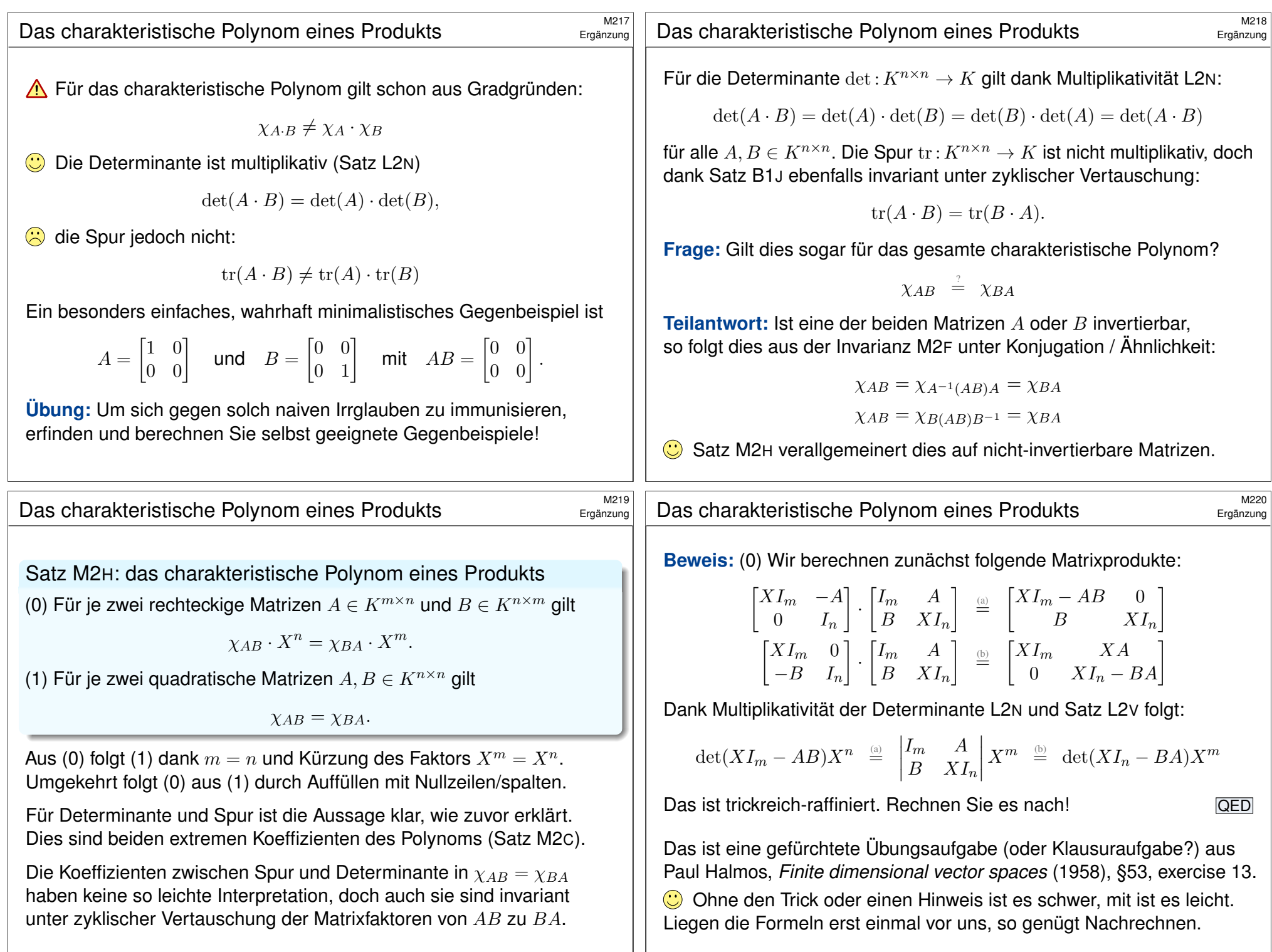

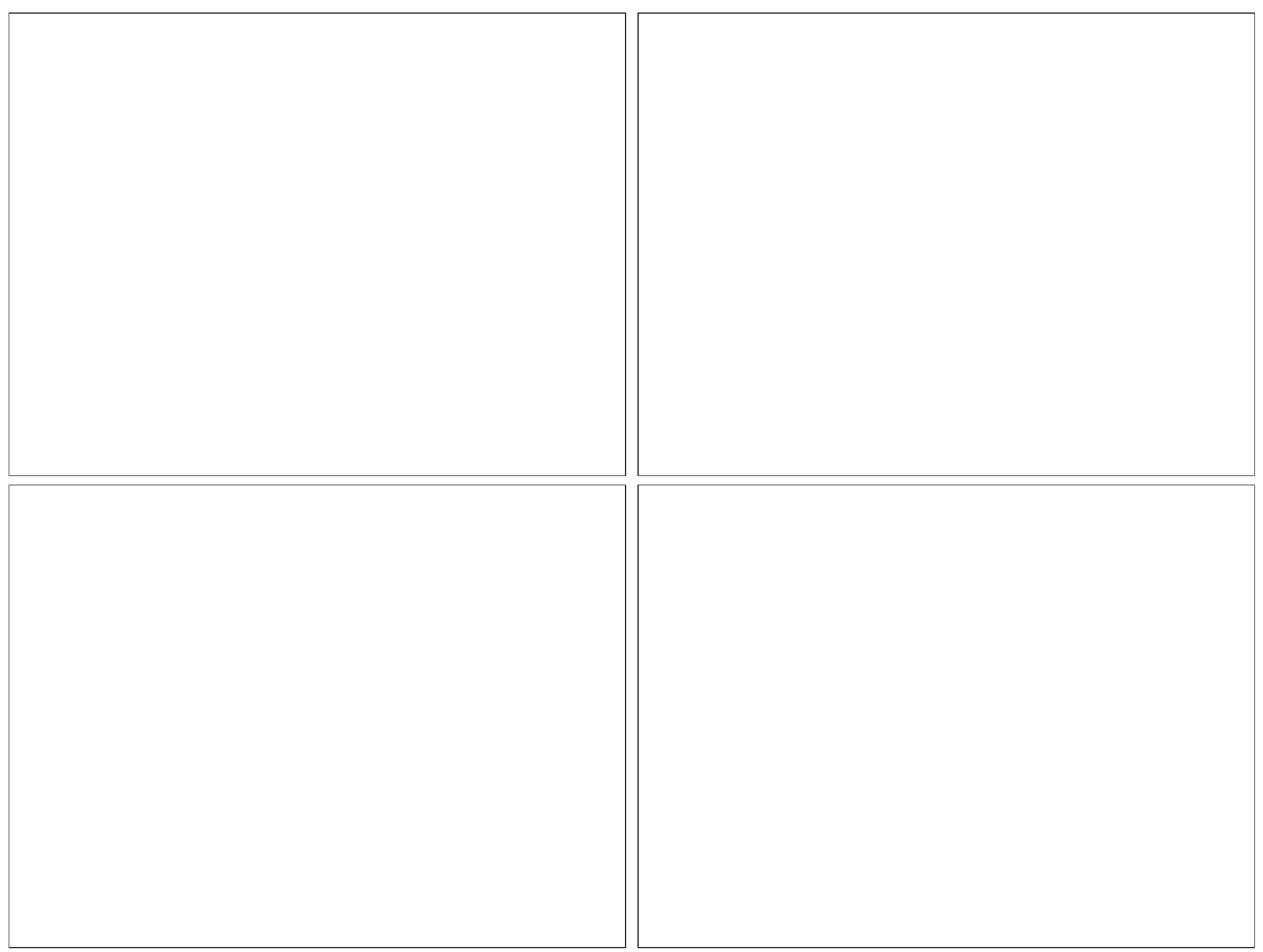

<span id="page-18-1"></span><span id="page-18-0"></span>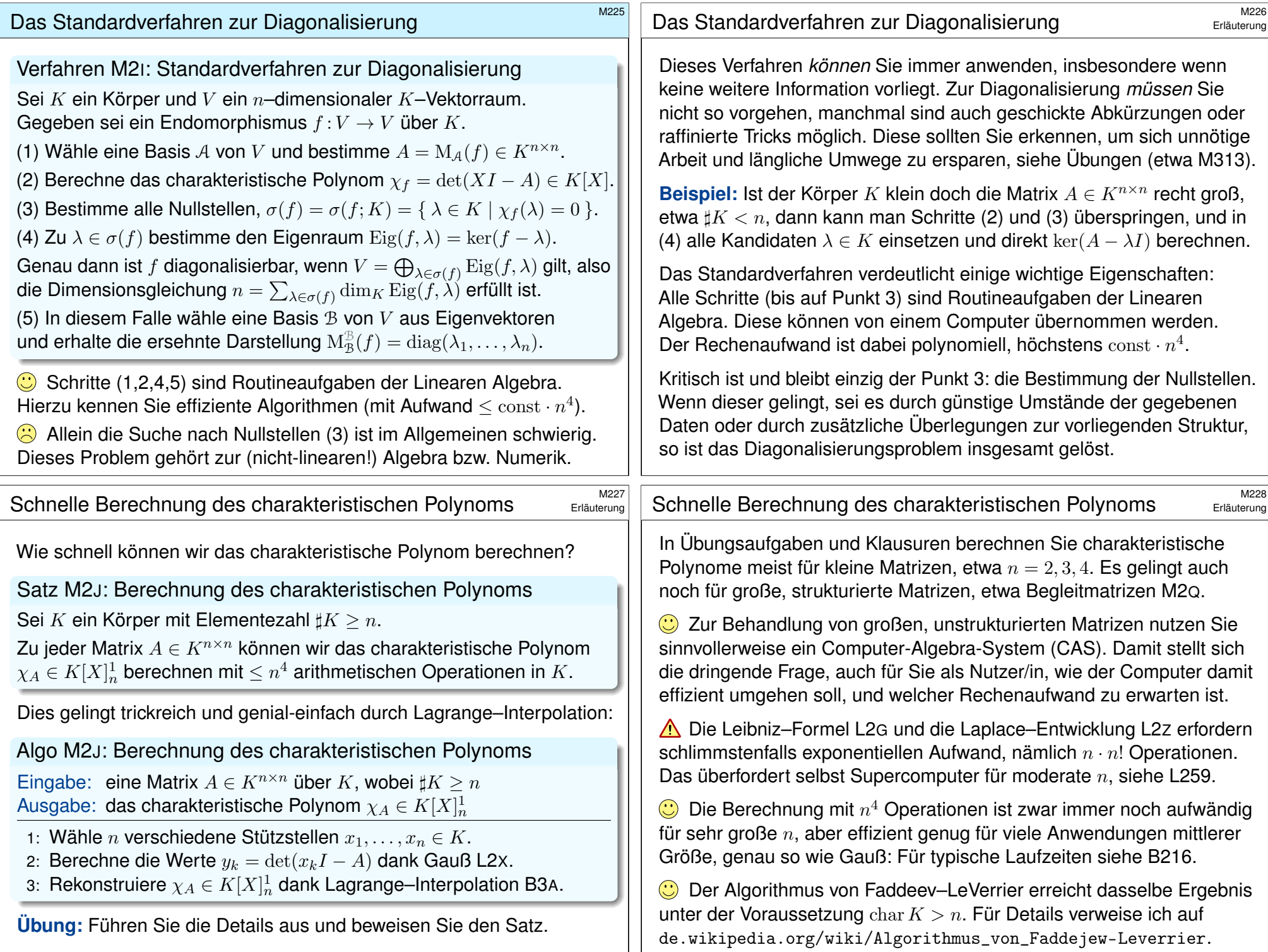

<span id="page-19-0"></span>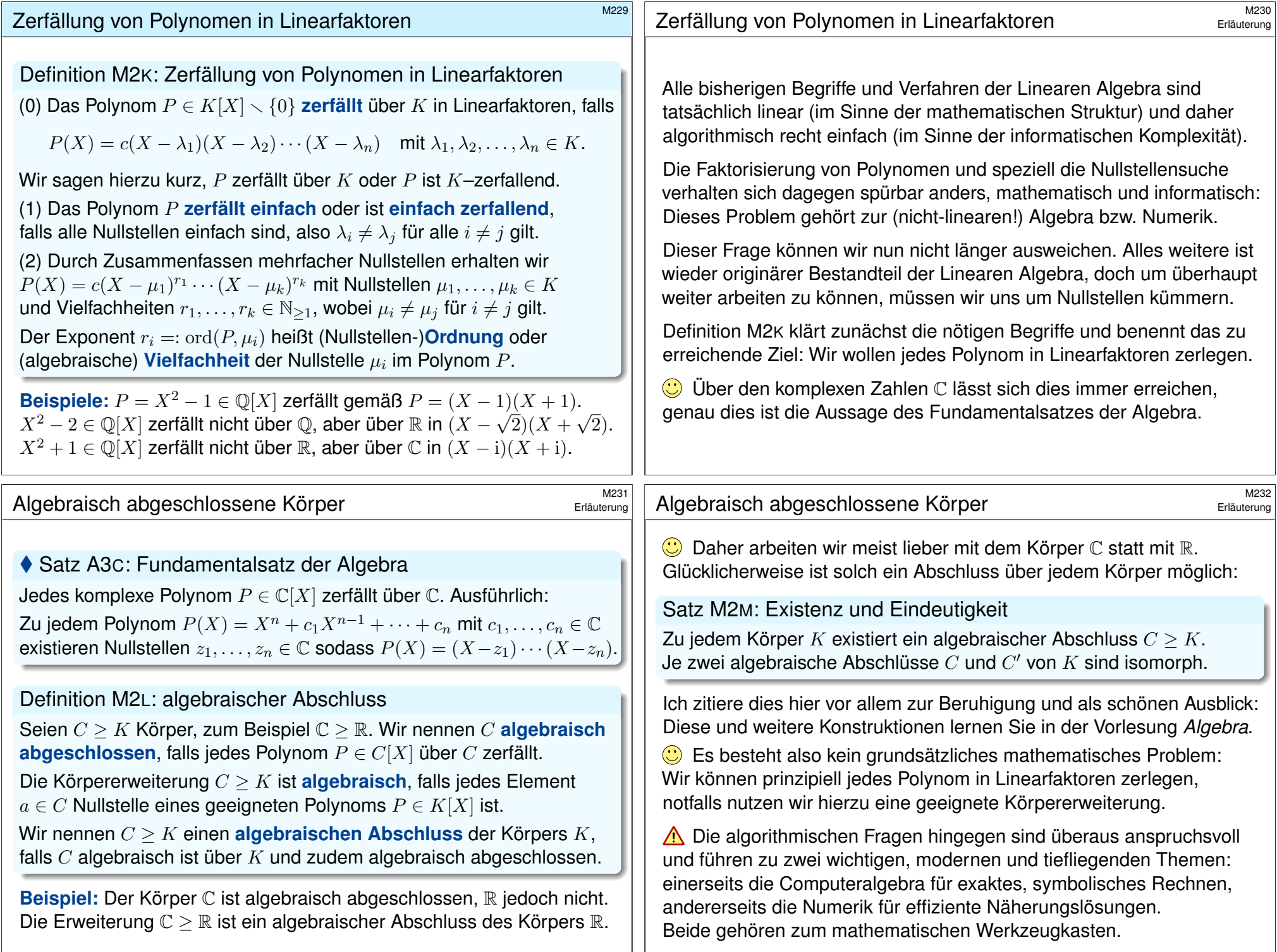

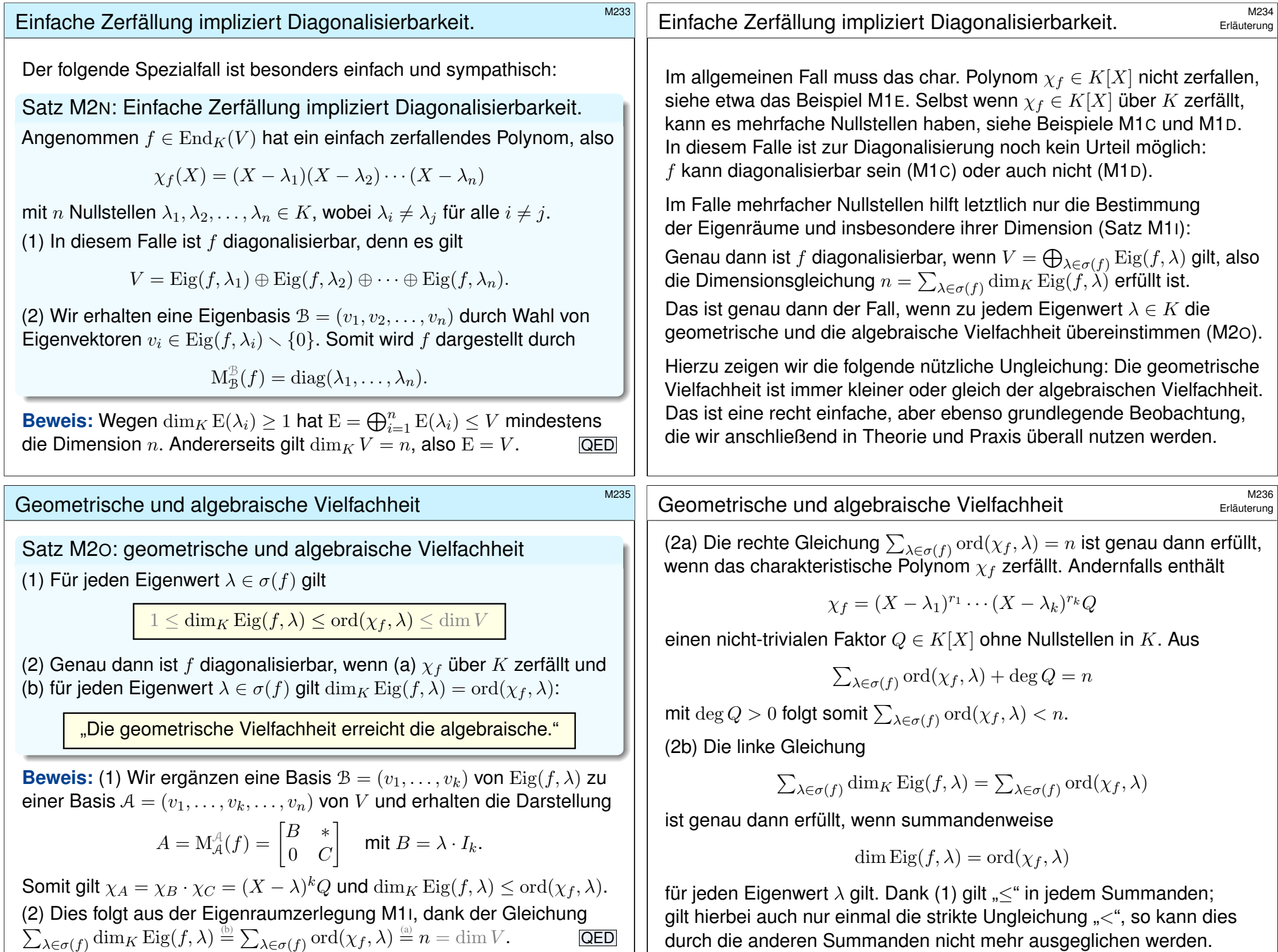

<span id="page-20-1"></span><span id="page-20-0"></span>durch die anderen Summanden nicht mehr ausgeglichen werden.

 $\sum$ 

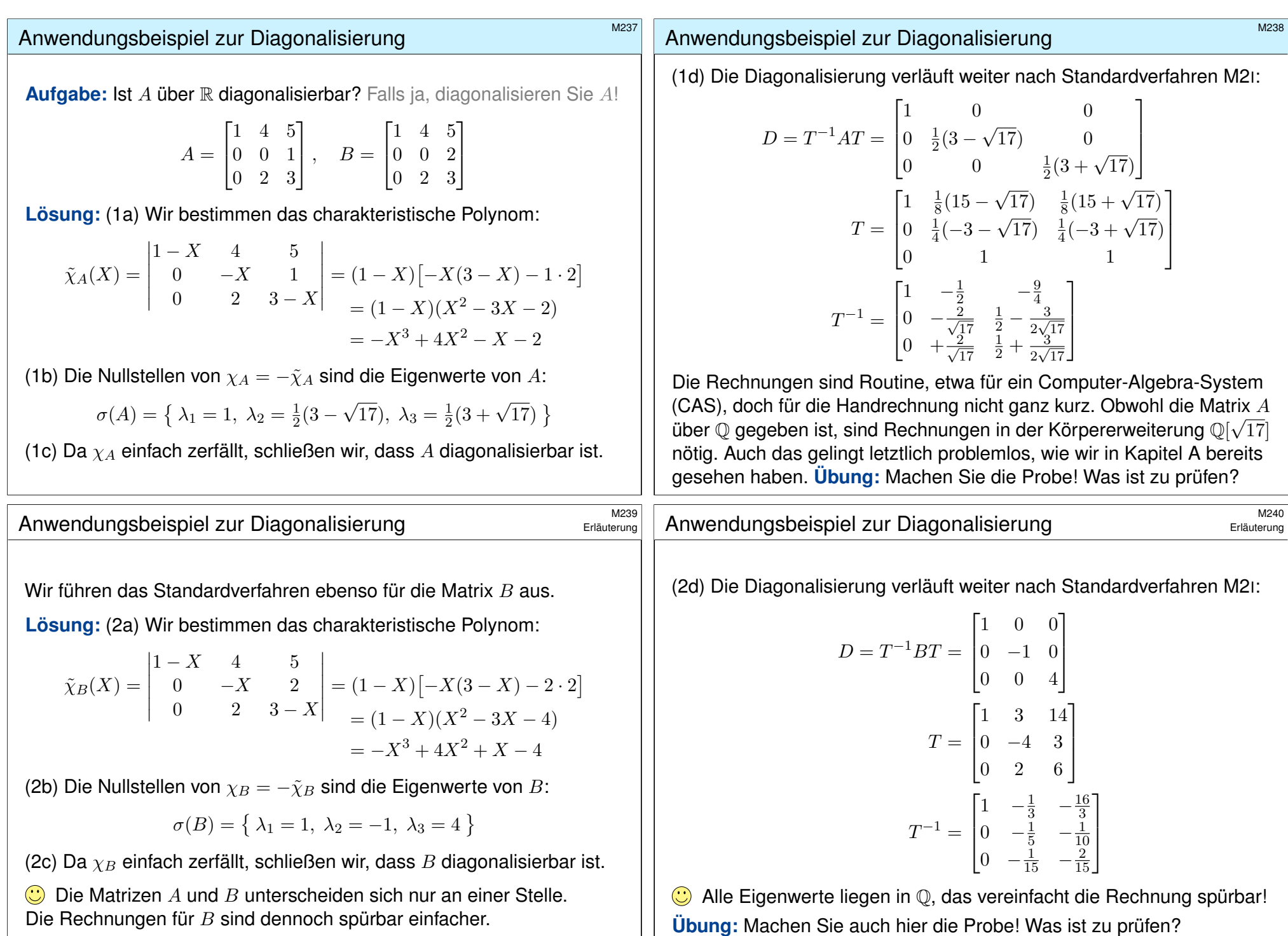

<span id="page-22-0"></span>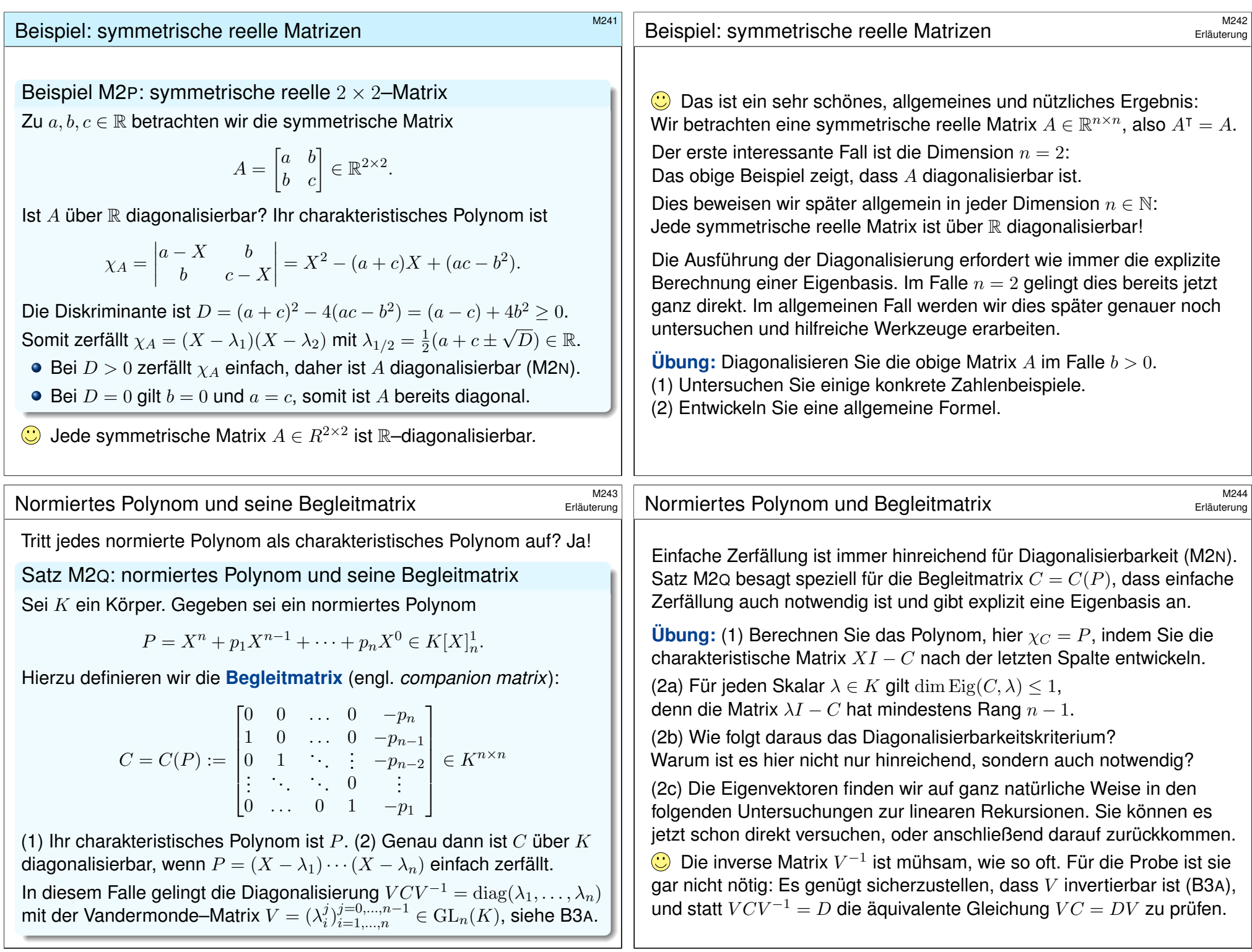

<span id="page-23-0"></span>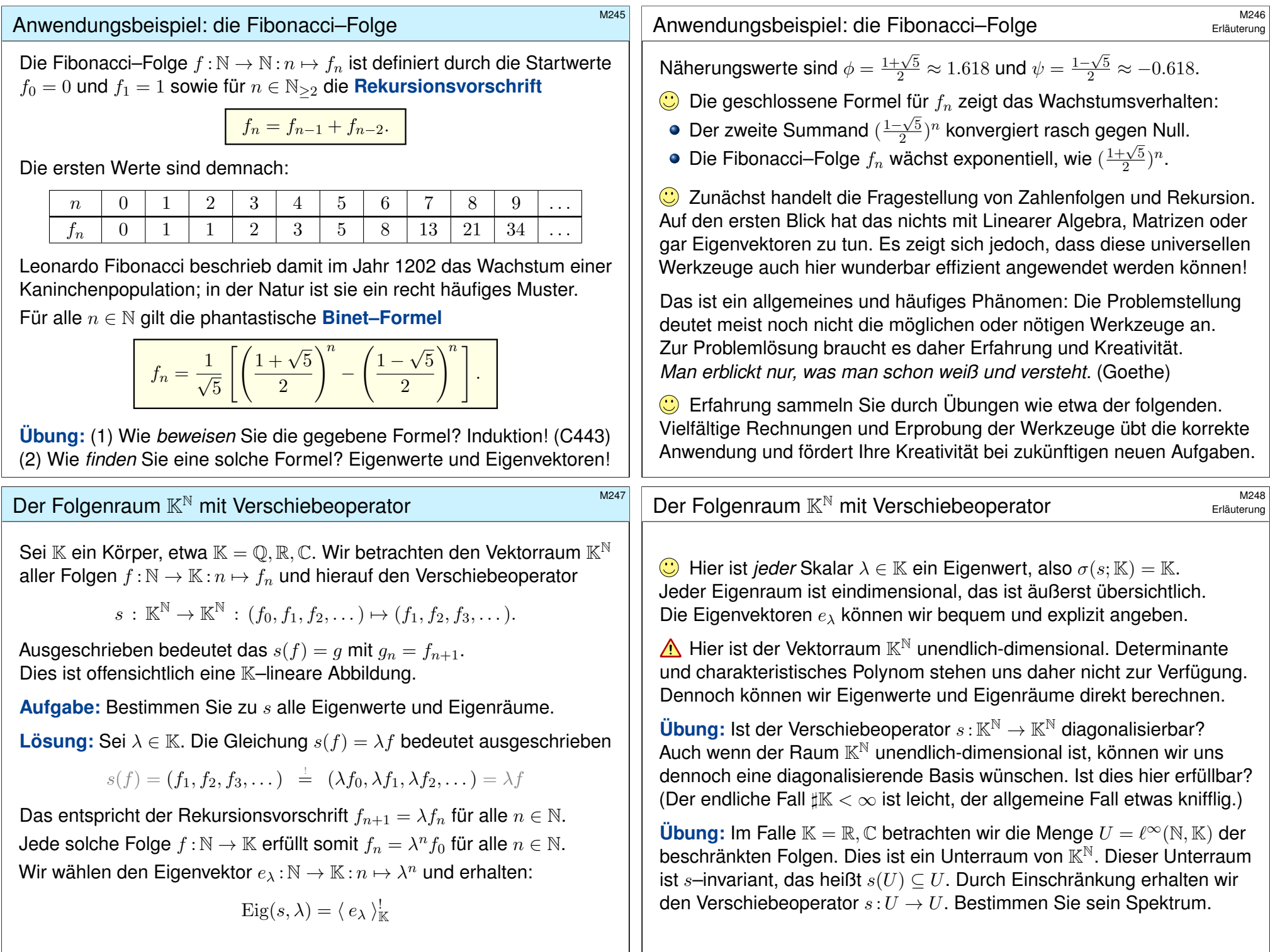

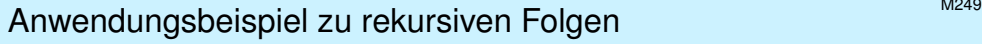

Wir untersuchen nun die Fibonacci–Folge mit unseren Werkzeugen der Linearen Algebra, hier also mit Eigenwerten und Eigenvektoren.

Wir betrachten in  $\mathbb{K}^{\mathbb{N}}$  den Kern von  $s^2-s-{\rm id},$  also den Unterraum

 $V = \{ f : \mathbb{N} \to \mathbb{K} \mid \forall n \in \mathbb{N} : f_{n+2} = f_{n+1} + f_n \}.$ 

Nach Konstruktion ist  $V \leq \mathbb{K}^{\mathbb{N}}$  zudem s–invariant, das heißt  $s(V) \subseteq V$ . Durch Einschränkung erhalten wir den Verschiebeoperator  $s: V \to V$ .

**Aufgabe:** (1) Welche Dimension hat V? (2) Stellen Sie s als Matrix dar. (3) Bestimmen Sie Eigenwerte & Eigenräume. (4) Diagonalisieren Sie s. (5) Linearkombinieren Sie die Fibonacci–Folge aus Eigenvektoren.

**Lösung:** (1) Wir betrachten die Projektion

 $q\,:\,\mathbb{K}^{\mathbb{N}}\geq V\rightarrow\mathbb{K}^{2}\,:\,(f_{0},f_{1},f_{2},\dots)\mapsto(f_{0},f_{1}).$ 

Zu beliebigen Startwerten  $f_0, f_1 \in \mathbb{K}$  existiert genau eine Folge  $f \in V$ . Somit ist  $q: V \xrightarrow{\sim} \mathbb{K}^2$  ein Isomorphismus, insbesondere  $\dim_{\mathbb{K}} V = 2$ .

#### Anwendungsbeispiel zu rekursiven Folgen

(5) Wir stellen die Fibonacci–Folge  $f = (0, 1, 1, 2, 3, 5, 8, ...) \in V$  dar als Linearkombination der Eigenvektoren  $u=(\phi^n)_{n\in\mathbb{N}}$  und  $v=(\psi^n)_{n\in\mathbb{N}}$ :

$$
f = au + bv \Leftrightarrow \begin{cases} 0 = a\phi^0 + b\psi^0 \\ 1 = a\phi^1 + b\psi^1 \end{cases} \Leftrightarrow \begin{bmatrix} 0 \\ 1 \end{bmatrix} = T \begin{bmatrix} a \\ b \end{bmatrix}
$$

Wir finden so die einzige Lösung für die gesuchten Koeffizienten:

$$
\begin{bmatrix} a \\ b \end{bmatrix} = T^{-1} \begin{bmatrix} 0 \\ 1 \end{bmatrix} = \frac{1}{\sqrt{5}} \begin{bmatrix} 1 \\ -1 \end{bmatrix}
$$

Explizit ausgeschrieben ergibt dies die Binet–Formel:

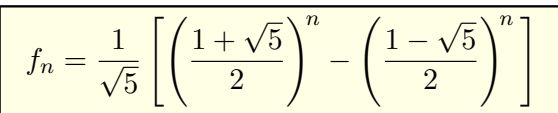

So lösen Sie Rekursionsgleichungen durch geschlossene Formeln. Dies gelingt mit den Werkzeugen der Linearen Algebra: Eigenvektoren! **#Übung:** Prüfen Sie die s[o ge](#page-18-1)fundene Gleichung per Induktion (C443).

(2) Als eine Basis  $A = (a_1, a_2)$  von V wählen wir  $a_1 = (1, 0, 1, 1, 2, 3, ...)$ und  $a_2 = (0, 1, 1, 2, 3, 5, ...)$ . Es gilt  $s(a_1) = a_2$  und  $s(a_2) = a_1 + a_2$ . Also:

 $A = \mathrm{M}_{\mathcal{A}}^{\mathcal{A}}(s) = \begin{bmatrix} 0 & 1 \ 1 & 1 \end{bmatrix}.$ 

(3) Aus dieser Matrix gewinnen wir das charakteristische Polynom:

$$
\chi_A = \begin{vmatrix} -X & 1 \\ 1 & 1 - X \end{vmatrix} = X^2 - X - 1
$$

Die beiden Nullstellen sind  $\phi = \frac{1}{2}$  $\frac{1}{2}(1+\sqrt{5})$  und  $\psi = \frac{1}{2}$  $rac{1}{2}(1 -$ √ 5). Als Eigenvektoren erhalten wir  $u=(\phi^n)_{n\in\mathbb{N}}$  und  $v=(\psi^n)_{n\in\mathbb{N}}$  in  $V.$ 

(4) Damit erhalten wir eine Eigenbasis  $B = (u, v)$  von  $s: V \to V$  sowie

$$
D=T^{-1}AT=\begin{bmatrix}\phi&0\\0&\psi\end{bmatrix}\ \ \text{mit}\ \ T=\begin{bmatrix}1&1\\ \phi&\psi\end{bmatrix}\ \ \text{und}\ \ T^{-1}=\frac{1}{\sqrt{5}}\begin{bmatrix}-\psi&1\\ \phi&-1\end{bmatrix}.
$$

Obwohl die Matrix A über ℚ gegeben ist, sind Rechnungen in der Körpererweiterung Q[ 5] nötig. **#Übung:** Machen Sie die Probe!

<sup>M252</sup><br>Anwendungsbeispiel zu rekursiven Folgen

Erläuterung

Das hier gezeigte Verfahren gilt allgemein für rekursive Folgen!

$$
V = \{ f : \mathbb{N} \to \mathbb{K} \mid \forall k \ge n : f_k + p_1 f_{k-1} + \dots + p_n f_{k-n} = 0 \}
$$

Dies entspricht der Rekursionsgleichung  $P(s)(f) = 0$  mit dem Polynom

 $P = X^n + p_1 X^{n-1} + \cdots + p_n X^0 \in \mathbb{K}[X]_n^1.$ 

Im Fibonacci–Beispiel haben wir  $P = X^2 - X - 1$  betrachtet.

Allgemein ist  $P \in \mathbb{K}[X]_n^1$  gegeben, wir haben also  $V = \ker P(s)$ . Dieser Unterraum V in  $\mathbb{K}^{\mathbb{N}}$  ist s–invariant, das heißt  $s(V) \subseteq V$ . Wir wollen den Verschiebeoperator  $s: V \to V$  diagonalisieren, also eine Basis aus Eigenvektoren der Form  $(\lambda^n)_{n\in\mathbb{N}}$  bestimmen. Falls  $P$  über  $\mathbb K$  einfach zerfällt, so gelingt dies wörtlich wie zuvor: Zu beliebigen Anfangswerten finden wir so eine geschlossene Formel!

**C** Das ist das Standardverfahren M2I zur Diagonalisierung, und es funktioniert auch für Rekursionsgleichungen wunderbar.

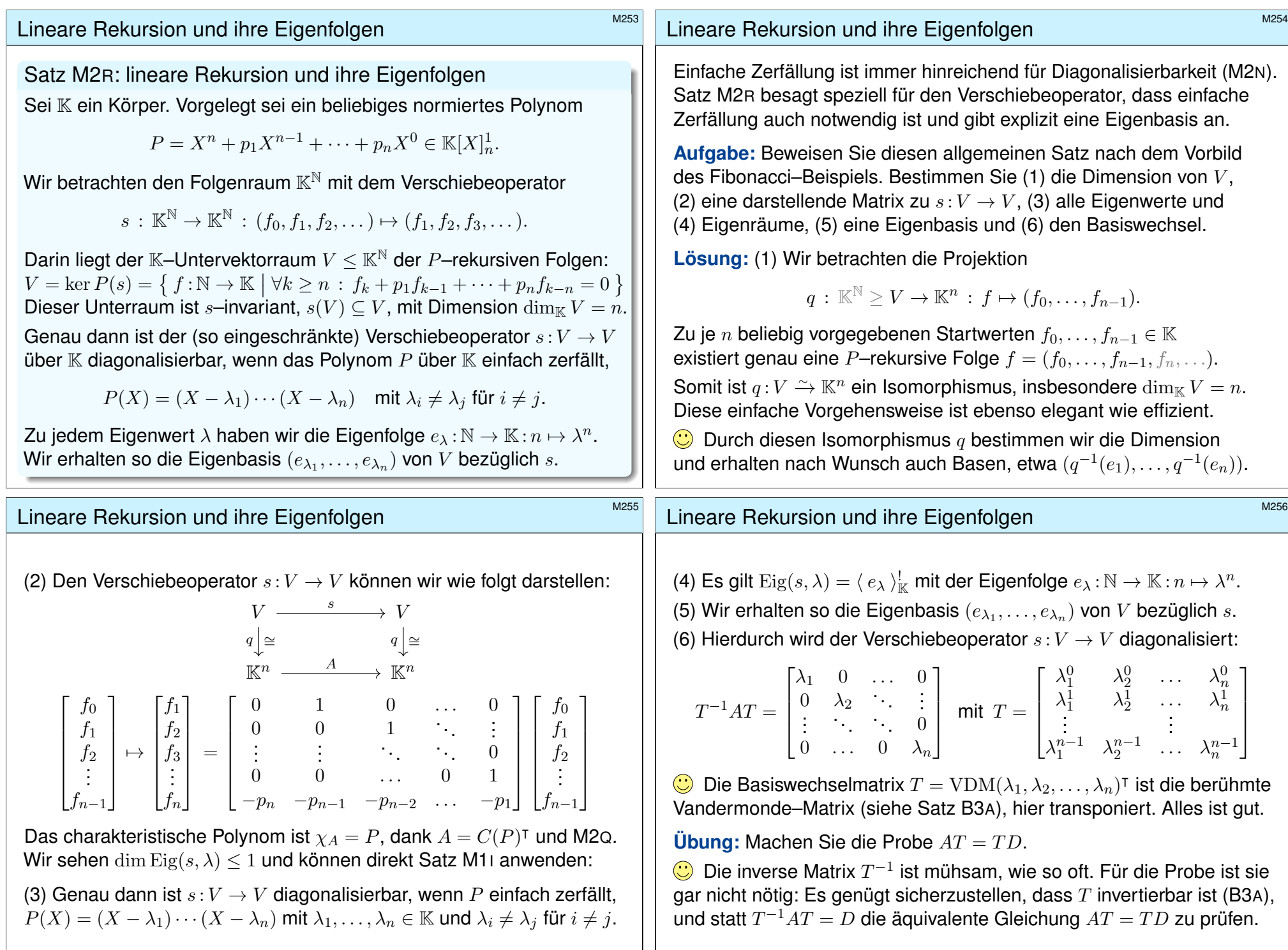

# **Trigonalisierung eines Endomorphismus**

Definition M3A: Trigonalisierung eines Endomorphismus Sei K ein Ring, wir denken insbesondere an Körper wie  $\mathbb{C}, \mathbb{R}, \mathbb{Q}, \mathbb{F}_n, \ldots$ (1) Sei  $f: V \to V$  linear über K. Eine **trigonalisierende Basis** zu f ist eine Basis  $B$  von  $V$ , für die die darstellende Matrix von  $f$  trigonal ist:

$$
M_{\mathcal{B}}^{\mathcal{B}}(f) = \begin{bmatrix} \lambda_1 & * & * \\ 0 & \ddots & * \\ 0 & 0 & \lambda_n \end{bmatrix}
$$

Existiert eine solche Basis **B** von *V*, so nennen wir *f* trigonalisierbar.

(2) Sei  $A ∈ K<sup>n×n</sup>$ . Ein trigonalisierender Basiswechsel zu A über K ist eine invertierbare Matrix  $T\in \mathrm{GL}_n(K)$ , so dass  $T^{-1}AT$  trigonal ist:

$$
T^{-1}AT = \begin{bmatrix} \lambda_1 & * & * \\ 0 & \ddots & * \\ 0 & 0 & \lambda_n \end{bmatrix}
$$

Existiert eine solche Matrix T, so nennen wir A **trigonalisierbar**.

#### **Trigonalisierung und Zerfällung \$M303** And the M303

<span id="page-26-0"></span>" $\Leftarrow$ ": Wir führen Induktion über n. Für  $n = 1$  ist die Aussage trivial. Sei nun  $n > 2$ , und die Behauptung für  $n - 1$  sei bereits bewiesen. Zum Eigenwert  $\lambda_1 \in K$  existiert ein Eigenvektor  $v_1 \in \text{Eig}(f, \lambda_1) \leq V$ . Diesen ergänzen wir zu einer Basis  $A = (v_1, u_2, \dots, u_n)$  von V. (J2B)

<span id="page-26-1"></span>
$$
A = \begin{bmatrix} \lambda_1 & * & * & * \\ 0 & & & \\ 0 & A' & & \\ 0 & & 0 & A' \end{bmatrix} \implies \begin{array}{c} B = \\ M_{\mathcal{B}}^{\mathcal{B}}(f) = \begin{bmatrix} \lambda_1 & * & * & * \\ 0 & \lambda_2 & * & * \\ 0 & 0 & \ddots & * \\ 0 & 0 & 0 & \lambda_n \end{bmatrix}
$$

Wir zerlegen  $V=U\oplus V'$  in  $U=\langle\ v_1\ \rangle^!_K$  und  $V'=\langle\ u_2,\ldots,u_n\ \rangle^!_K.$ Einschränkung und Projektion ergibt  $f' = p_{V'} \circ f \circ \iota_{V'} : V' \to V'.$ In der Basis  $A' = (u_2, \ldots, u_n)$  gilt  $A' = M_{A'}^{A'}(f')$  wie oben gezeigt. Wir haben  $\chi_f = (X - \lambda_1) \cdot \chi_{f'},$  also zerfällt auch das Polynom  $\chi_{f'}.$ Dank  $\dim V' = n - 1$  greift nun unsere Induktionsvoraussetzung: Zu  $f'$  existiert eine trigonalisierende Basis  $\mathcal{B}' = (v_2, \ldots, v_n)$  von  $V'.$ Die Basis  $\mathcal{B} = (v_1, v_2, \dots, v_n)$  von V trigonalisiert  $f: V \to V$ . QED

#### Trigonalisierung und Zerfällung **M302** M302

Wie können wir feststellen, ob f bzw. A trigonalisierbar ist?

Satz M3B: Trigonalisierung ⇔ Zerfällung

Sei  $f: V \to V$  linear über dem Körper K mit  $\dim_K V = n < \infty$ . Genau dann ist f über K trigonalisierbar, wenn  $\chi_f$  über K zerfällt:

 $\chi_f(X) = (X - \lambda_1) \cdots (X - \lambda_n)$  mit  $\lambda_1, \ldots, \lambda_n \in K$ 

Dasselbe gilt für die Trigonalisierung einer Matrix  $A \in K^{n \times n}$  über K.

**#Beispiel:** Sei V ein endlich-dimensionaler Vektorraum über C. Dann ist jeder C–Endomorphismus  $f: V \to V$  trigonalisierbar.

**Beweis:** "⇒": Zu f sei B eine trigonalisierende Basis von V:

$$
B = \mathcal{M}_{\mathcal{B}}^{\mathcal{B}}(f) = \begin{bmatrix} \lambda_1 & * & * \\ 0 & \ddots & * \\ 0 & 0 & \lambda_n \end{bmatrix}
$$

Demnach gilt  $\chi_f = \chi_B = \det(XI - B) = (X - \lambda_1) \cdots (X - \lambda_n).$ 

#### <sup>M304</sup><br>Trigonalisierung und Zerfällung **\$ADA Expanditum Expanditum Expanditum**

Erläuterung

<span id="page-26-2"></span>**(C)** Um Induktion über die Dimension führen zu können, müssen wir die Dimension reduzieren. Der entscheidende Konstruktionsschritt ist hier die Projektion auf den strikt kleineren Teilraum  $V' < V$ :

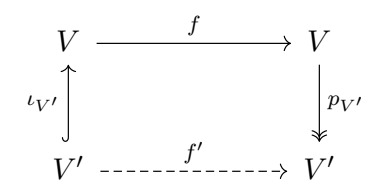

Konkret bedeutet das: Zu jedem  $v' = \sum_{k=2}^n \alpha_k u_k \in V'$  betrachten wir  $f(v') = \beta_1 v_1 + \sum_{k=2}^n \beta_k u_k$  und setzen  $\overline{f'(v')} := \sum_{k=2}^n \beta_k u_k \in V'.$ Wir ignorieren also ganz dreist-naiv den Störterm  $\beta_1v_1 \in U$ .

Dass  $f': V' \to V'$  linear ist, sehen wir an  $f' = p_{V'} \circ f \circ \iota_{V'}.$ 

In der Zerlegung  $V = U \oplus V'$  als direkte Summe ist die Wahl des Komplements  $V'$  willkürlich. Mit dem Quotienten  $W = V/U$  gelingt dies natürlich und elegant, aber auch abstrakter. Dies führen wir nun aus.

<span id="page-27-0"></span>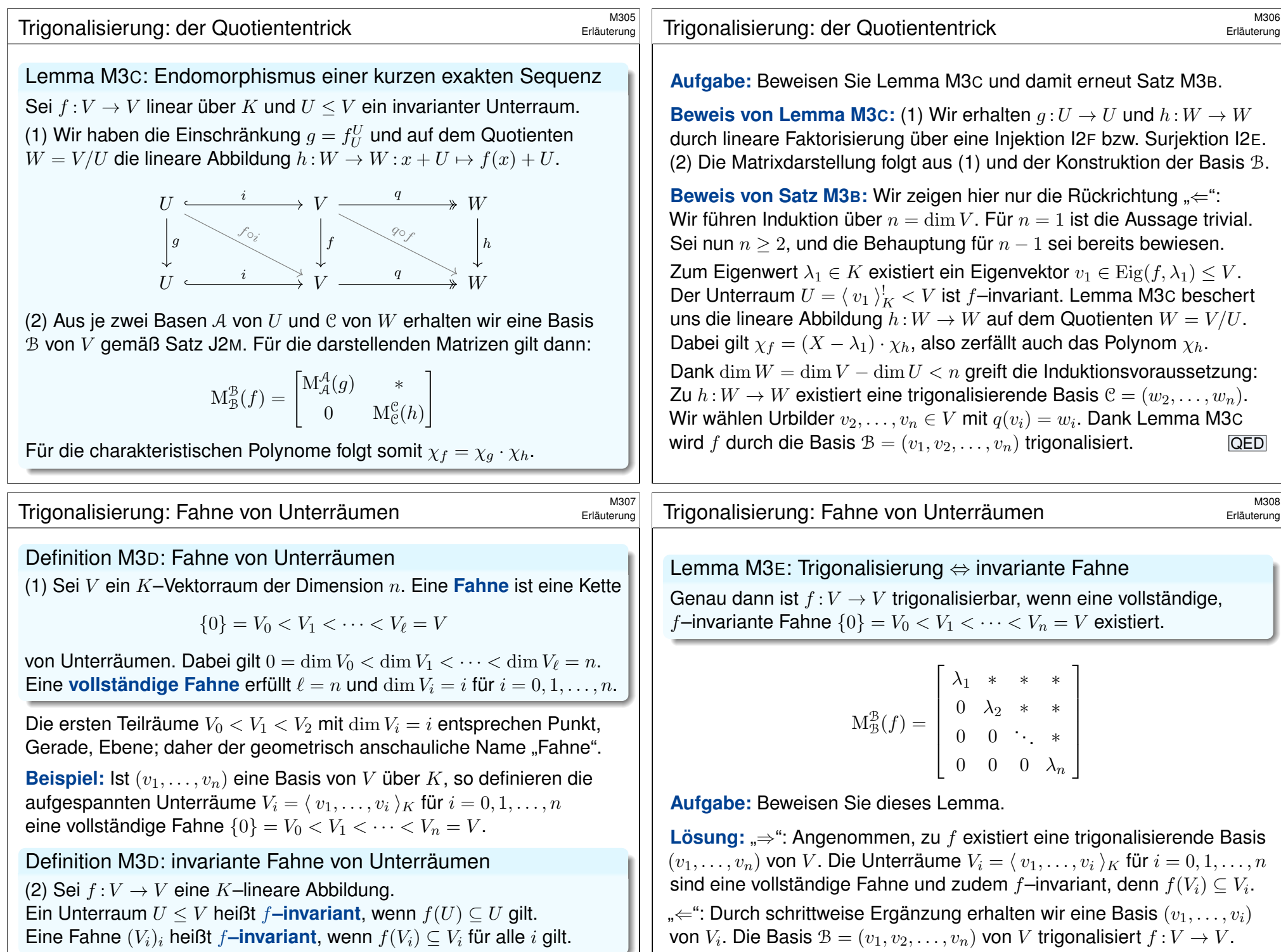

### Spur und Determinante aus Eigenwerten **\$M309** M309

Satz M3F: Spur und Determinante

Sei  $A \in K^{n \times n}$  eine Matrix mit zerfallendem charakteristischen Polynom

 $\chi_A(X) = (X - \lambda_1)(X - \lambda_2) \cdots (X - \lambda_n).$ 

(1) Die Spur von A ist die Summe der Eigenwerte:

 $\operatorname{tr}(A) = \lambda_1 + \lambda_2 + \cdots + \lambda_n$ 

(2) Die Determinante ist das Produkt der Eigenwerte:

 $\det(A) = \lambda_1 \cdot \lambda_2 \cdots \lambda_n$ 

 $\bigodot$  Die Spur  $tr(A)$  der Matrix A ist besonders leicht zu berechnen. Wenn wir also  $n - 1$  Eigenwerte kennen, so ist der letzte gratis! Über C zerfällt jedes Polynom, die Voraussetzung ist also erfüllt. Dasselbe gilt über jedem algebraisch abgeschlossenen Körper.

**#Aufgabe:** Beweisen Sie diesen Satz! (Zwei Wege sind möglich.)

<sup>M31</sup><br>Erlementarsymmetrische Polynome

Der obige Satz M3F erklärt die Spur  $\text{tr}(A) = \lambda_1 + \lambda_2 + \cdots + \lambda_n$  und die Deter[minan](#page-28-0)te  $\det(A) = \lambda_1 \lambda_2 \cdots \lambda_n$  aus den Eigenwerten. Allgemein:

Definition M3G: elementarsymmetrische Polynome

Im Polynomring  $\mathbb{Z}[T, X_1, \ldots, X_n]$  betrachten wir das Produkt

 $(T+X_1)(T+X_2)\cdots(T+X_n)=T^n+\sigma_1T^{n-1}+\sigma_2T^{n-2}+\cdots+\sigma_n.$  $(T+X_1)(T+X_2)\cdots(T+X_n)=T^n+\sigma_1T^{n-1}+\sigma_2T^{n-2}+\cdots+\sigma_n.$  $(T+X_1)(T+X_2)\cdots(T+X_n)=T^n+\sigma_1T^{n-1}+\sigma_2T^{n-2}+\cdots+\sigma_n.$  $(T+X_1)(T+X_2)\cdots(T+X_n)=T^n+\sigma_1T^{n-1}+\sigma_2T^{n-2}+\cdots+\sigma_n.$ 

Der hier auftr[eten](#page-14-1)de Koeffizient  $\sigma_k \in \mathbb{Z}[X_1,\ldots,X_n]$  für  $k=1,2,\ldots,n$  ist das **elementarsymmetrische Polynom** vom Grad k in  $X_1, X_2, \ldots, X_n$ :

> <span id="page-28-0"></span> $\sigma_1(X_1, X_2, \ldots, X_n) = X_1 + X_2 + \cdots + X_n$  $\sigma_1(X_1, X_2, \ldots, X_n) = X_1 + X_2 + \cdots + X_n$  $\sigma_1(X_1, X_2, \ldots, X_n) = X_1 + X_2 + \cdots + X_n$ . . .  $\sigma_k(X_1, X_2, \ldots, X_n) = \sum_{i_1 < i_2 < \cdots < i_k} X_{i_1} X_{i_2} \cdots X_{i_k}$ . . .  $\sigma_n(X_1, X_2, \ldots, X_n) = X_1 X_2 \cdots X_n$

Das Polynom  $\sigma_k$  $\sigma_k$  ist die Summe von  $\binom{n}{k}$  $\binom{n}{k}$  Monomen, jedes vom Grad  $k.$ 

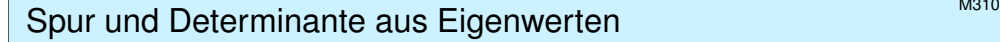

**Erster Beweis: Wir multiplizieren zur Monomform aus:** 

$$
\chi_A(X) = (X - \lambda_1)(X - \lambda_2) \cdots (X - \lambda_n)
$$
  
=  $X^n - a_{n-1}X^{n-1} \pm \cdots + (-1)^n a_0$ 

Dank Satz M2C kennen wir die extremen Koeffizienten:

$$
\operatorname{tr}(A) \stackrel{\text{M2c}}{=} a_{n-1} = \lambda_1 + \lambda_2 + \cdots + \lambda_n,
$$
  
\n
$$
\operatorname{det}(A) \stackrel{\text{M2c}}{=} a_0 = \lambda_1 \cdot \lambda_2 \cdots \lambda_n.
$$

**Zweiter Beweis:** Dank M3B können wir A trigonalisieren zu

$$
B = T^{-1}AT = \begin{bmatrix} \lambda_1 & * & * \\ 0 & \ddots & * \\ 0 & 0 & \lambda_n \end{bmatrix}
$$

Dank Satz M2F gilt dabei  $\chi_A = \chi_B$ , also insbesondere

$$
\begin{array}{rcl}\n\operatorname{tr}(A) & \stackrel{\text{\tiny M2F}}{=} \operatorname{tr}(B) & = & \lambda_1 + \lambda_2 + \cdots + \lambda_n, \\
\operatorname{det}(A) & \stackrel{\text{\tiny M2F}}{=} \operatorname{det}(B) & = & \lambda_1 \cdot \lambda_2 \cdots \lambda_n.\n\end{array}
$$

**D** Der zweite Beweis ist noch schöner, dank stärkerer Werkzeuge.

Elementarsymmetrische Polynome

Erläuterung

#### Satz M3H: Wurzelsatz von Vieta

Erläuterung

Vorgelegt sei ein normiertes Polynom  $P\in K[X]_n^1,$  einerseits als Summe von Monomen und andererseits als Produkt von Linearfaktoren:

$$
P = X^n + a_1 X^{n-1} + \dots + a_n = (X - \lambda_1)(X - \lambda_2) \cdots (X - \lambda_n)
$$

Dann gilt  $a_k = (-1)^k \sigma_k(\lambda_1, \lambda_2, \dots, \lambda_n)$ , also ausgeschrieben

$$
a_k = (-1)^k \sum_{i_1 < i_2 < \cdots < i_k} \lambda_{i_1} \lambda_{i_2} \cdots \lambda_{i_k}.
$$

Dies gilt insb. für das charakteristische Polynom und die Eigenwerte! Aus den Nullstellen  $\lambda_1, \ldots, \lambda_n \in K$  von P können wir also ganz leicht die Koeffizienten  $a_1, \ldots, a_n \in K$  bestimmen: Ausmultiplizieren genügt. Umgekehrt bestimmen die Koeffizienten  $a_1, \ldots, a_n \in K$  von P eindeutig die Nullstellen  $\lambda_1, \ldots, \lambda_n$  bis auf die Reihenfolge.

Die Faktorisierung ist wesentlich schwieriger als das Ausmultiplizieren!

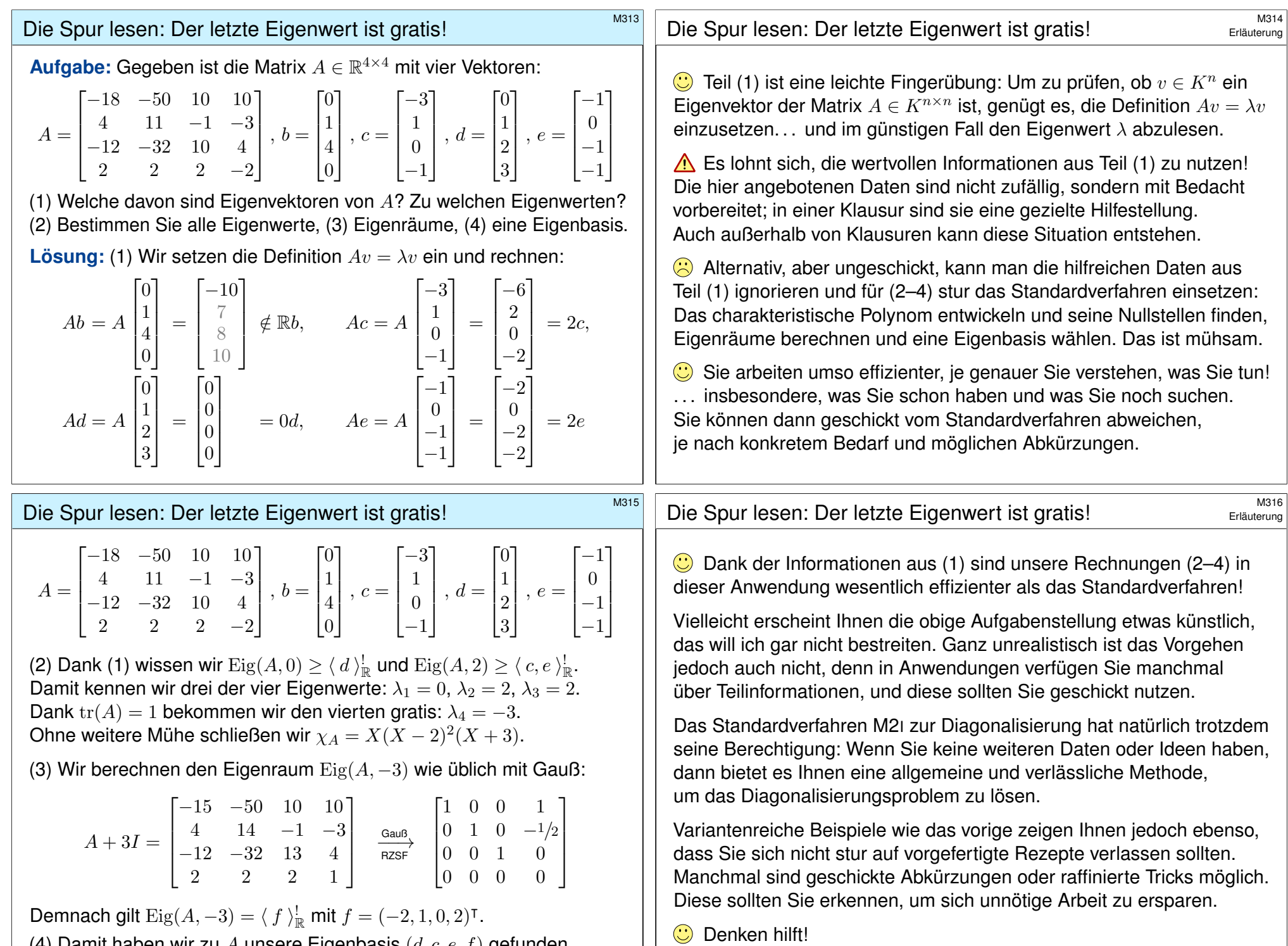

<span id="page-29-0"></span>(4) Damit haben wir zu  $A$  unsere Eigenbasis  $(d, c, e, f)$  gefunden.

<span id="page-30-4"></span><span id="page-30-3"></span><span id="page-30-2"></span><span id="page-30-1"></span><span id="page-30-0"></span>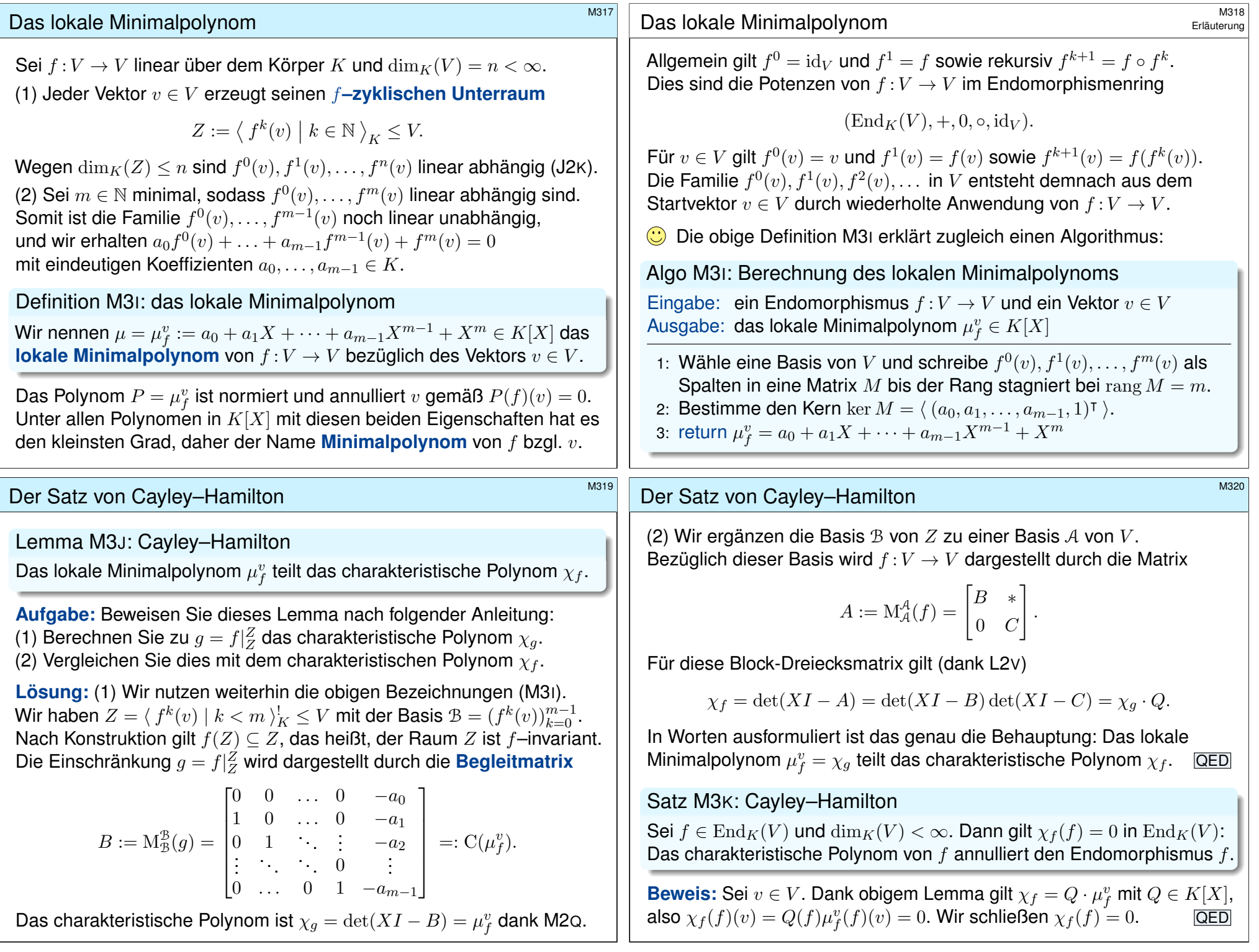

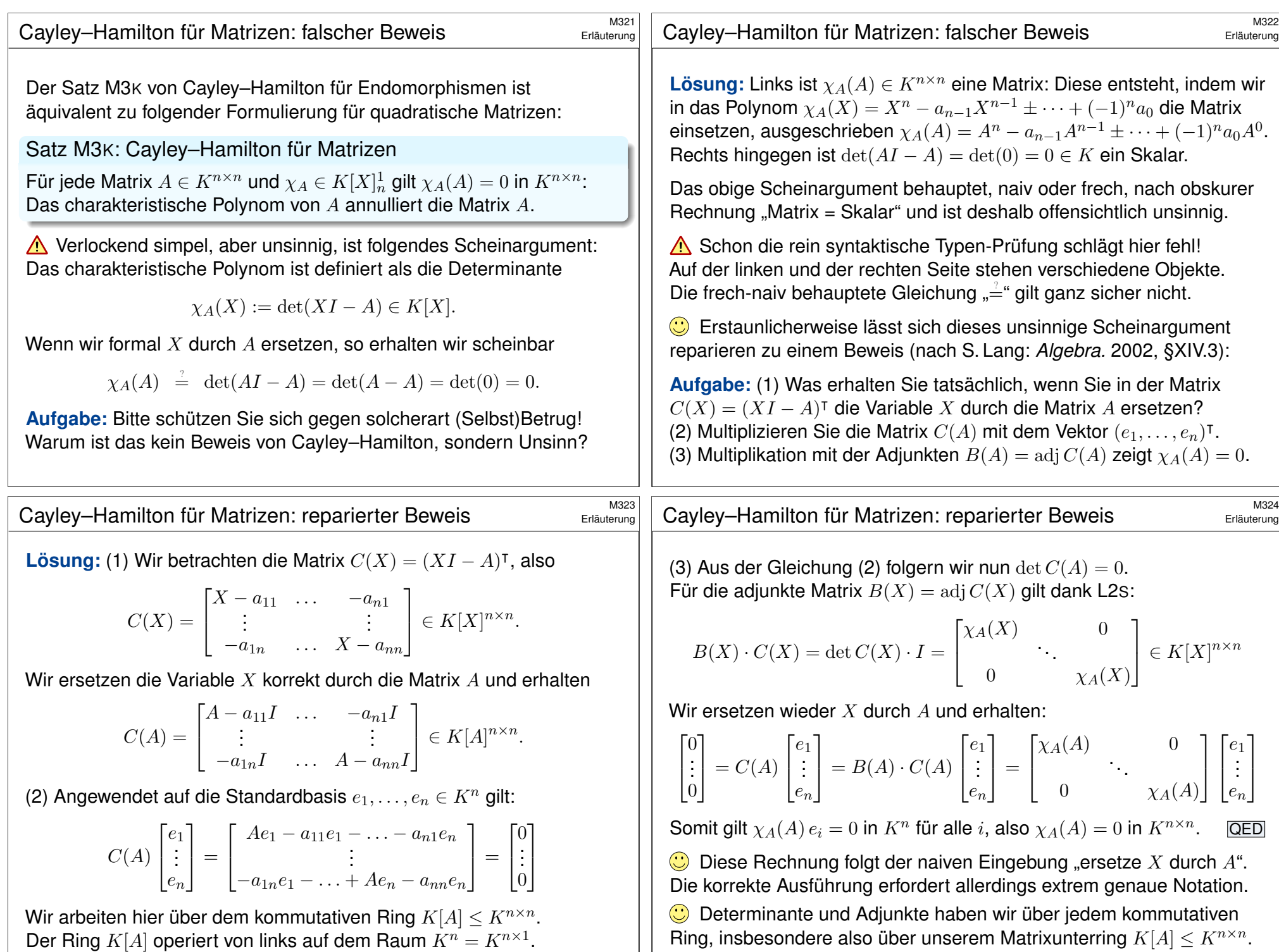

<span id="page-32-2"></span><span id="page-32-1"></span><span id="page-32-0"></span>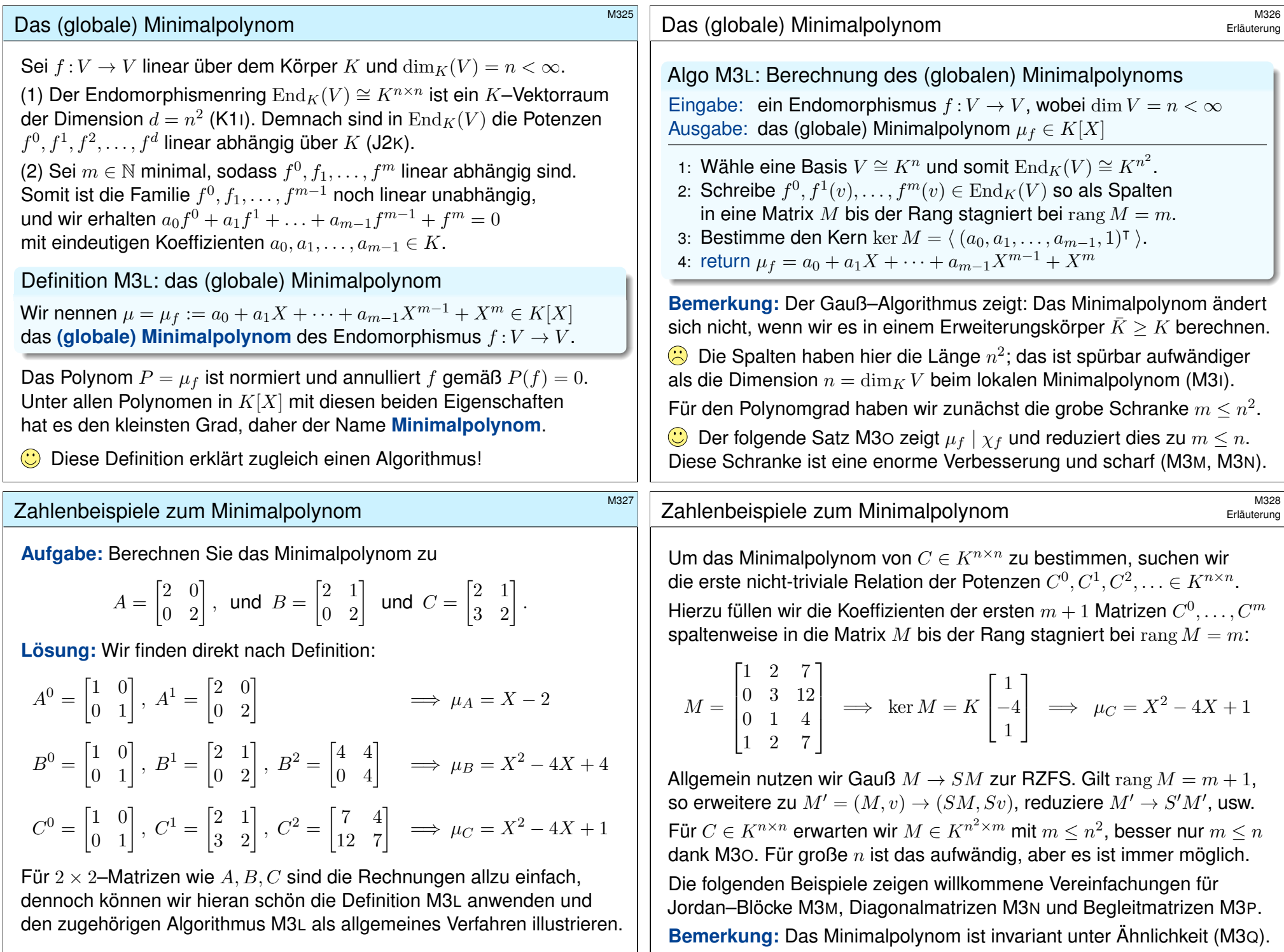

#### Strukturbeispiel: ein Jordan–Block  $$^{M329}$ Beispiel M3M: ein Jordan–Block In Dimension  $n \in \mathbb{N}$  betrachten wir den nilpotenten Jordan–Block  $B =$  $\sqrt{ }$  $\Bigg\}$ 0 1 0 0  $0 \quad 0 \quad \cdots \quad 0$  $0 \quad 0 \quad \cdots \quad 1$ 0 0 0 0 1  $\parallel$  $\in K^{n \times n}$ . In diesem Falle gilt  $\mu_B = X^n$ , und dies stimmt mit  $\chi_B = X^n$  überein. **Beweis:** (a) Das Polynom  $P = X^n$  annulliert B, denn es gilt  $B^n = 0$ . (b) Für jedes Polynom  $Q = a_0 + \cdots + a_{n-1}X^{n-1}$  kleineren Grades gilt:  $Q(B) =$  $\lceil$  $\Big\}$  $a_0 \quad a_1 \quad \ldots \quad a_{n-1}$  $\begin{array}{ccccccc}\n0 & a_0 & \ddots & \vdots \\
0 & 0 & \ddots & a_1\n\end{array}$  $0 \quad 0 \quad 0 \quad a_0$ 1 Demnach ist  $Q(B) = 0$  und  $\deg Q < n$  nur für  $Q = 0$  möglich. Somit ist  $P = X^n$  tatsächlich das Minimalpolynom von B.  $QED$ Strukturbeispiel: ein diagonalisierbarer Endomorphismus Beispiel M3N: ein diagonalisierbarer Endomorphismus Sei  $f: V \to V$  diagonalisierbar mit charakteristischem Polynom  $\chi_f = (X - \lambda_1)^{r_1} \cdots (X - \lambda_k)^{r_k}$ wobei  $\lambda_i \neq \lambda_j$  für  $i \neq j$ . Für das Minimalpolynom gilt dann  $\mu_f = (X - \lambda_1) \cdots (X - \lambda_k).$ **Beweis:** (a) Für  $P = (X - \lambda_1) \cdots (X - \lambda_k)$  zeigen wir  $P(f) = 0$ , also  $P(f)(v) = 0$  für alle  $v \in V$ . Wir haben  $V = \bigoplus_{i=1}^k \text{Eig}(f, \lambda_i)$ . Es genügt also, Eigenvektoren  $v_i \in$  Eig( $f, \lambda_i$ ) zu betrachten:  $P(f)(v_i) = P(\lambda_i) v_i = 0$ (b) Jedes Polynom  $Q \neq 0$  vom Grad  $d < k$  hat höchstens d Nullstellen dank Satz G3K. Demnach gilt  $Q(\lambda_i) \neq 0$  für ein  $i \in \{1, \dots, k\}$ , also  $Q(f)(v_i) = Q(\lambda_i) v_i \neq 0.$ Somit ist P tatsächlich das Minimalpolynom von  $f$ . QED Das Minimalpolynom teilt das charakteristische Polynom. **(C)** Minimalität bezüglich Teilbarkeit und Grad stimmen überein: Satz M30:  $\mu_f^v$  teilt  $\mu_f$  teilt  $\chi_f$ , kurz  $\mu_f^v \mid \mu_f \mid \chi_f$ Sei  $f: V \to V$  eine K–lineare Abbildu[ng un](#page-0-1)d  $\dim_K V = n < \infty$ . Sei  $v \in V$  ein Vektor und  $P \in K[X]$  ein Polynom über K. (1) Genau dann gilt  $P(f) = 0$ , wenn P ein Vielfaches von  $\mu_f$  ist.  $P(f) = 0 \iff \exists Q \in K[X] : P = Q \cdot \mu_f$  $P(f) = 0 \iff \exists Q \in K[X] : P = Q \cdot \mu_f$  $P(f) = 0 \iff \exists Q \in K[X] : P = Q \cdot \mu_f$ (2) Das Minimalpolynom  $\mu_f$  teilt das charakteristische Polynom  $\chi_f$ . Für den Polynomgrad gilt insbesondere  $m = \deg \mu_f \leq \deg \chi_f = n$ . (3) Genau dann gilt  $P(f)(v) = 0$ , wenn  $P$  ein Vielfaches von  $\mu_f^v$  ist.  $P(f)(v) = 0 \iff \exists Q \in K[X] : P = Q \cdot \mu_f^v$ (4) Das globale Minimalpolynom  $\mu_f$  ist das kleinste gemeinsame Das Minimalpolynom teilt das charakteristische Polynom. **Beweis:** (1) Sei  $P(f) = 0$ . Euklidische Division (G3H) von P durch  $\mu_f$ ergibt  $P = \mu_f \cdot Q + R$  mit  $Q, R \in K[X]$  und  $\deg R < \deg \mu_f = m$ . Daraus folgt  $0 = P(f) = \mu_f(f)Q(f) + R(f) = R(f)$ , da  $\mu_f(f) = 0$ . Da  $\mu_f \in K[X]_m^1$  minimalen Grad hat, bleibt nur  $R=0.$ (2) Dank Cayley–Hamilton (M3K) gilt  $\chi_f(f) = 0$ . Dank (1) folgt  $\mu_f | \chi_f$ . (3) Sei  $P(f)(v) = 0$ . Wie in (1) folgt  $\mu_f^v \mid P$  durch euklidische Division. (4a) Aus  $\mu_f(f) = 0$  folgt  $\mu_f(f)(v_i) = 0$  für  $i \in I$ , dank (3) also  $\mu_f^{v_i} \mid \mu_f$ . Das bedeutet,  $\mu_f$  ist ein gemeinsames Vielfaches von  $(\mu_f^v)_{v\in V}$ . (4b) Sei  $P \in K[X]$  mit  $\mu_f^{v_i} \mid P$  für alle  $i \in I$ . Dank (3) gilt  $P(f)(v_i) = 0$ , somit  $P(f)(v) = 0$  für alle  $v \in V$ , also  $P(f) = 0$ . Dank (1) folgt  $\mu_f \mid P$ . Somit ist  $\mu_f$  ein kleinstes gemeinsames Vielfaches von  $(\mu_f^{v_i})_{i\in I}$ .  $\Box$ ED  $\bigcirc$  Das Minimalpolynom  $\mu_f$  ist zudem normiert, wir sprechen daher

<span id="page-33-2"></span>von *dem* (normierten) kgV der lokalen Minimalpolynome  $(\mu_f^{v_i})_{i\in I}.$ 

<span id="page-33-1"></span><span id="page-33-0"></span>[Vielfac](#page-0-1)he im Ring  $K[X]$  aller lokalen Minimalpolynome  $\mu_f^v$  für  $v \in V.$ Zur Berechnung genügt ein K[f]–Erzeugendensystem  $(v_i)_{i\in I}$  von V.

#### <sup>M33</sup><br>Strukturbeispiel: eine Begleitmatrix **1933**

Beispiel M3P: eine Begleitmatrix

(1) Sei  $P = X^n + a_{n-1}X^{n-1} + \cdots + a_1X + a_0 \in K[X]^1_n$  ein normiertes Polynom und  $C = C(P)$  seine Begleitmatrix (M2Q). Dann gilt  $\mu_C = \chi_C$ . (2) Sei  $f: V \to V$  linear über K mit  $\dim_K V = n < \infty$ . Ist V zudem  $f$ –zyklisch, also  $V = \langle f^k(v) \mid k < n \rangle_K^!$  für ein  $v \in V$ , so folgt  $\mu_f = \chi_f.$ 

**#Aufgabe:** Beweisen Sie dies nach dem Vorbild von Lemma M3J. **Lösung:** (2) Bezüglich der Basis  $\mathcal{B} = (f^k(v))_{k=0}^{n-1}$  von  $V$  haben wir

> $B := \mathrm{M}_{\mathcal{B}}^{\mathcal{B}}(f) =$  $\lceil$  $\begin{array}{c} \begin{array}{c} \begin{array}{c} \end{array}\\ \begin{array}{c} \end{array} \end{array} \end{array}$  $0 \quad 0 \quad ... \quad 0 \quad -a_0$  $1 \quad 0 \quad \dots \quad 0 \quad -a_1$  $\begin{array}{ccccccc}\n0 & 1 & \ddots & \vdots & -a_2 \\
> \vdots & \ddots & \ddots & 0 & \vdots\n\end{array}$ 0 ... 0 1  $-a_{n-1}$ 1  $\begin{array}{c} \begin{array}{c} \begin{array}{c} \end{array} \\ \begin{array}{c} \end{array} \end{array} \end{array}$  $=: \mathrm{C}(P).$

(a) Das charakteristische Polynom ist  $\chi_f = \det(XI - B) = P$  dank M2Q. (b) Das lokale Minimalpolynom von  $f$  bezüglich  $v$  ist ebenfalls  $\mu_f^v = P.$ (c) Dank M30 gilt  $\mu_f^v \mid \mu_f \mid \chi_f$ , mit (a) und (b) folgt  $\mu_f^v = \mu_f = \chi_f = P$ .

Die Nullstellen des Minimalpolynoms **M335** M335

Satz M3R: Nullstellen des Minimalpolynoms

Sei  $f: V \to V$  eine K–lineare Abbildung und  $\dim_K V = n < \infty$ .

(1) Falls  $\chi_f$  über K in Linearfaktoren zerfällt, so gilt

<span id="page-34-1"></span><span id="page-34-0"></span> $\chi_f = (X - \lambda_1)^{r_1} \cdots (X - \lambda_k)^{r_k}$  $\chi_f = (X - \lambda_1)^{r_1} \cdots (X - \lambda_k)^{r_k}$  $\chi_f = (X - \lambda_1)^{r_1} \cdots (X - \lambda_k)^{r_k}$  $\chi_f = (X - \lambda_1)^{r_1} \cdots (X - \lambda_k)^{r_k}$  $\chi_f = (X - \lambda_1)^{r_1} \cdots (X - \lambda_k)^{r_k}$  mit  $\lambda_i \neq \lambda_j$  für  $i \neq j$  und  $\mu_f = (X - \lambda_1)^{s_1} \cdots (X - \lambda_k)^{s_k}$  mit  $1 \le s_i \le r_i$  für alle *i*.

(2) Das Minimalpolynom  $\mu_f$  teilt das charakteristi[sche](#page-30-4) Polynom  $\chi_f$ , und umgekehrt teilt  $\chi_f$  eine hinreichend hohe Potenz  $(\mu_f)^a$  mit  $a\in\mathbb{N}.$ Beide Polynome haben dieselben Nullstellen: die Eigenwerte von f.

(3) Allgemein gilt demnach

 $\chi_f = (X - \lambda_1)^{r_1} \cdots (X - \lambda_k)^{r_k} Q,$  $\mu_f = (X - \lambda_1)^{s_1} \cdots (X - \lambda_k)^{s_k} P,$ 

wobei  $P,Q \in K[X]$  $P,Q \in K[X]$  $P,Q \in K[X]$  keine Nullstellen in  $K$  habe[n und](#page-32-1)  $P \mid Q \mid P^a$  $P \mid Q \mid P^a$  $P \mid Q \mid P^a$  erfüllen.

<sup>M33</sup><br>Das Minimalpolynom ist invariant unter Ähnlichkeit. **Erläuterun** 

Erläuterung

Erläuterung

Lemma M3Q: Das Minimalpolynom ist invariant unter Ähnlichkeit. (1) Für jedes Polynom  $P \in K[X]$  sowie  $A \in K^{n \times n}$  und  $T \in GL_n K$  gilt:

 $P(T^{-1}AT) = T^{-1} P(A) T$ 

(2) Aus  $P(A) = 0$  folgt  $P(B) = 0$  für alle ähnlichen Matrizen  $B \sim A$ .

(3) Das Minimalpolynom ist invariant unter Ähnlichkeit, also  $\mu_A = \mu_B$ .

**Beweis:** (1) Wir setzen die konjugierte Matrix  $B = T^{-1}AT$ in unser Polynom  $P(X) = \sum_{i=0}^n p_i X^i$  ein und erhalten:

$$
P(T^{-1}AT) = \sum_{i=0}^{n} p_i (T^{-1}AT)^i = \sum_{i=0}^{n} p_i (T^{-1}A^iT)
$$
  
=  $\sum_{i=0}^{n} T^{-1} (p_i A^i) T = T^{-1} (\sum_{i=0}^{n} p_i A^i) T = T^{-1} P(A)T$ 

Daraus folgt (2) und daraus wiederum (3) nach Definition M3L. QED

**D** Der Algorithmus M3L ist demnach unabhängig von der Basiswahl. Die Definition M3L ist ohnehin schon basisunabhängig formuliert.

<sup>M336</sup><br>Die Nullstellen des Minimalpolynoms **1986 auch des Minimal**polynoms

Erläuterung

**Beweis:** (1) Dank M30 gilt  $\mu_f | \chi_f$ . Daraus folgt  $s_i \leq r_i$  für alle i. Zu jedem Eigenwert  $\lambda_i$  existiert ein Eigenvektor  $v_i \in$  Eig( $f, \lambda_i$ )  $\setminus$  {0}. Aus  $v_i \neq 0$  und  $f(v_i) = \lambda_i v_i$  erhalten wir das lokale Minimalpolynom  $\mu_f^{v_i} = X - \lambda_i.$  Dank M30 gilt  $\mu_f^{v_i} \mid \mu_f,$  also tatsächlich  $s_i \geq 1.$ 

Aus (1) folgt (2), falls das charakteristische Polynom  $\chi_f$  über K zerfällt. Falls  $\chi_f$  über K nicht zerfällt, so behelfen wir uns mit folgendem Trick:

Allgemein betrachten wir ohne Einschränkung  $f: K^n \to K^n : x \mapsto Ax$ . Es existiert eine Körpererweiterung  $\bar{K} \geq K$ , sodass  $\chi_f$  über  $\bar{K}$  zerfällt. Wir betrachten nun die lineare Abbildung  $\bar f\colon\!\bar K^n\to \bar K^n\!:x\mapsto Ax$  über  $\bar K.$ Für diese gilt Aussage (1) und somit Teilbarkeit (2)  $\mu_{\bar{f}} \mid \chi_{\bar{f}} \mid \mu_{\bar{f}}^a$  $\frac{a}{\bar{f}}$  in  $\bar{K}[X].$ Es gilt  $\chi_f = \chi_{\bar{f}}$  und  $\mu_f = \mu_{\bar{f}}$  in  $K[X] \leq \bar{K}[X]$ , also  $\mu_f \mid \chi_f \mid \mu_f^{\check{a}}$  in  $K[X]$ . (Für  $\chi$  ist das klar, für  $\mu$  siehe die Bemerkung nach Algorithmus M3L.) Somit gilt gegenseitige Teilbarkeit (2) tatsächlich über jedem Körper K.

Aus der Teilbarkeit (2) folgt sofort die Aussage (3). QED

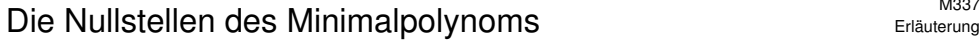

Erläuterung

**#Aufgabe:** Beweisen Sie Satz M3R(2) ohne Erweiterungskörper:

Es gilt  $\mu_f | \chi_f | (\mu_f)^a$  für ein  $a \in \mathbb{N}$ .

**Anleitung:** Führen Sie Induktion über die Dimension  $n = \dim_{K} V$ und folgen Sie dem Vorbild von Lemma M3J zu Cayley–Hamilton.

Warum sollten wir einen Satz wie M3R zweimal beweisen? Im vorliegenden Fall ist der erste Beweis elegant-schön-trickreich, beruht jedoch auf einem recht starken Hilfsmittel: der Existenz eines Erweiterungskörpers  $\bar{K} \geq K$ , über dem  $\chi_f$  in Linearfaktoren zerfällt.

 $\bigcirc$  Der nachfolgende Beweis hingegen kommt ohne diesen Trick aus. das ist zwar etwas länger, dafür aber elementar – und eine gute Übung!

**Lösung:** Für  $n = 0$  gilt  $\chi_f = \mu_f = 1$ . Für  $n \ge 1$  existiert  $v \in V \setminus \{0\}$ . Wir betrachten den  $f$ –zyklischen Unterraum  $Z := \langle f^k(v) \mid k \in \mathbb{N} \ \rangle_K.$ Für  $m:=\dim_K Z$  gilt  $1\leq m\leq n$  und  $Z=\langle f^k(v)\mid k< m\rangle^!_K,$ das heißt, die Familie  $\mathcal{B}=(f^k(v))_{k=0}^{m-1}$  ist eine Basis von  $Z.$ 

 $M$ inimalpolynom in un/endlicher Dimension

M338<br>Die Nullstellen des Minimalpolynoms **Erläuterung** 

Die Einschränkung  $g = f|_Z^Z$  wird dargestellt durch die **Begleitmatrix** 

$$
B := \mathcal{M}_{\mathcal{B}}^{\mathcal{B}}(g) = \begin{bmatrix} 0 & 0 & \dots & 0 & -a_0 \\ 1 & 0 & \dots & 0 & -a_1 \\ 0 & 1 & \ddots & \vdots & -a_2 \\ \vdots & \ddots & \ddots & 0 & \vdots \\ 0 & \dots & 0 & 1 & -a_{m-1} \end{bmatrix}.
$$

Hier wissen wir bereits  $\mu_B = \chi_B$  aus Beispiel M3P, also  $\mu_B \mid \chi_B \mid \mu_B^1$ . Wir ergänzen die Basis B von Z zu einer Basis A von V und erhalten

$$
A := \mathcal{M}^{\mathcal{A}}_{\mathcal{A}}(f) = \begin{bmatrix} B & * \\ 0 & C \end{bmatrix}.
$$

Nach Induktionsvoraussetzung gilt hier  $\mu_C \mid \chi_C \mid \mu_C^{\gamma}$  $\int_C^{\gamma}$  für ein  $\gamma \in \mathbb{N}$ . Das Minimalpolynom  $\mu_A$  annulliert B und C, also  $\mu_B \mid \mu_A$  und  $\mu_C \mid \mu_A$ . Für das charakteristische Polynom folgt  $\chi_A = \chi_B \cdot \chi_C \mid \mu_B \cdot \mu_C^{\gamma}$  $_{C}^{\gamma} \mid \mu_{A}^{\gamma+1}$  $A^{\gamma+1}$ . Die grundlegende Teilbarkeit  $\mu_A | \chi_A$  verdanken wir Satz M30. Gleiches gilt für den Endomorphismus  $f$ , also  $\mu_f \mid \chi_f \mid \mu_f^{\gamma+1}$  $\hat{f}^{\tau+1}$  .

<sup>M340</sup><br>Minimalpolynom in un/endlicher Dimension **\$M340** 

Erläuterung

Die folgenden Aussagen erfordern keine endliche Dimension. In günstigen Fällen [kann](#page-34-1) dies unsere Rechnung[en ve](#page-32-1)reinfachen.

[Satz](#page-33-0) M3s: Minimalpolynom in un/endlicher Dimension Sei  $f: V \to V$  eine lineare Abbildung über dem Körper K. Angenommen wir finden ein Polynom  $P \in K[X]_n^1$  mit  $P(f) = 0$ . (1) Das Minimalpolynom  $\mu_f \in K[X]_m^1$  $\mu_f \in K[X]_m^1$  $\mu_f \in K[X]_m^1$  [exis](#page-33-0)tiert und erfüllt  $\mu_f \mid P.$ (2) Weiterhin ist  $\mu_f$  das kg[V aller](#page-34-1) lokalen Minimalpolynome  $\mu_f^v$ . (3) Jeder Eigenwert von  $f$  ist eine [Nullst](#page-34-0)elle des Polynoms  $P$ . (4) Das Spektrum ist  $\sigma(f; K) = \{ \lambda \in K \mid \mu_f(\lambda) = 0 \}.$ 

(1) Im Falle  $\dim_K V = n < \infty$  erfüllt das charakteristische Polynom  $P = \chi_f \in K[X]_n^1$  $P = \chi_f \in K[X]_n^1$  $P = \chi_f \in K[X]_n^1$  diese Roll[e, de](#page-6-1)nn  $\chi_f(f) = 0$  $\chi_f(f) = 0$  dank Cayley–Hamilton. (3) Nicht alle Nullstellen von  $P$  müssen tatsächlich Eigenwerte sein, doch die Kenntnis von P schränkt die möglichen [Kand](#page-30-3)[idate](#page-32-1)n stark ein. (4) Beim Minimalpolynom hingegen ist jede N[ullstell](#page-33-0)e ein Eigenwert.

**#Beweis:** (1) Existenz und Eindeutigkeit folgen wie zuvor in M3L. (2) Satz M3O(3,4) gilt weiterhin, unabhängig von der Dimension. (1) Angenommen  $v \in V \setminus \{0\}$  und  $\lambda \in K$  erfüllen  $f(v) = \lambda v$ . Aus  $P(f) = 0$  folgt  $0 = P(f)(v) = P(\lambda)v$ , also  $P(\lambda) = 0$ . (2) Die Inklusion "⊆" folgt aus (1), "⊇" folgt aus M30.  $QED$ 

**Aufgabe:** Sei  $A \in K^{n \times n}$  und  $\{\chi_A, \mu_A\} \ni P = a_0 + a_1X + \cdots + a_mX^m$ . Genau dann ist A in  $K^{n\times n}$  invertierbar, wenn  $a_0$  in  $K$  invertierbar ist; in diesem Falle gilt  $A^{-1} = B := -a_0^{-1}(a_1 + a_2A + \cdots + a_mA^{m-1}).$ 

*Lösung:* Wir haben folgende Äquivalenzen:

 $A\in\operatorname{GL}_n K\;\;\overset{\scriptscriptstyle\rm B2D}\iff\;\ker A=\{0\}\;\;\overset{\scriptscriptstyle\rm M1B}\iff\; 0\notin\sigma(f)\;\;\overset{\scriptscriptstyle\rm M3R}\iff\; a_0\not=0$ 

Im Falle  $a_0 \neq 0$  gilt  $AB = I - a_0^{-1} P(A) = I$  dank  $P(A) = 0$  (M3K, M3L).

 $\bigcirc$  Wir können so die Inverse  $A^{-1}$  als ein Polynom in A ausdrücken. Hierzu genügt jedes annullierende Polynom P mit  $P(A) = 0$  und  $a_0 \neq 0$ .

<span id="page-36-0"></span>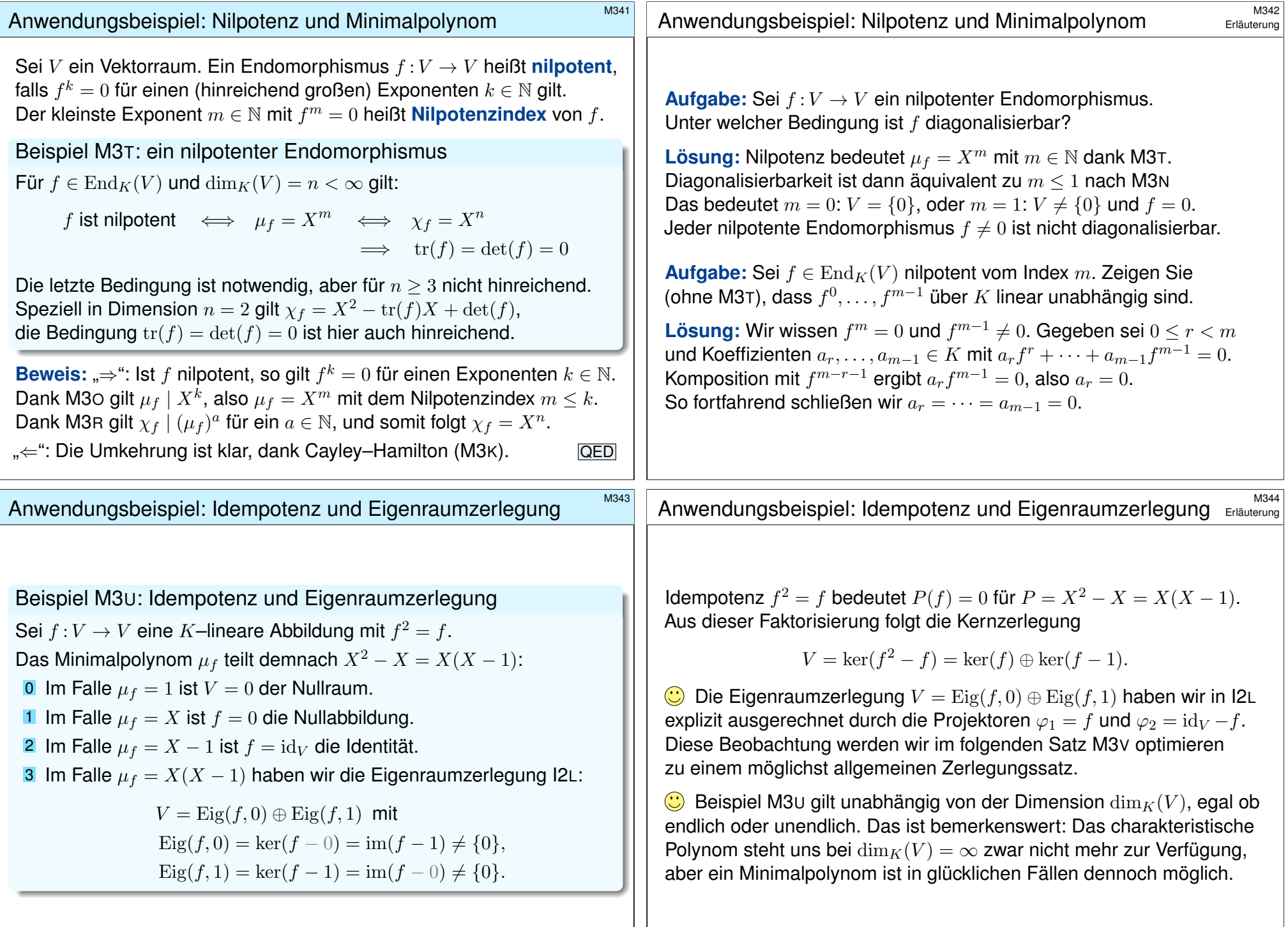

<span id="page-37-0"></span>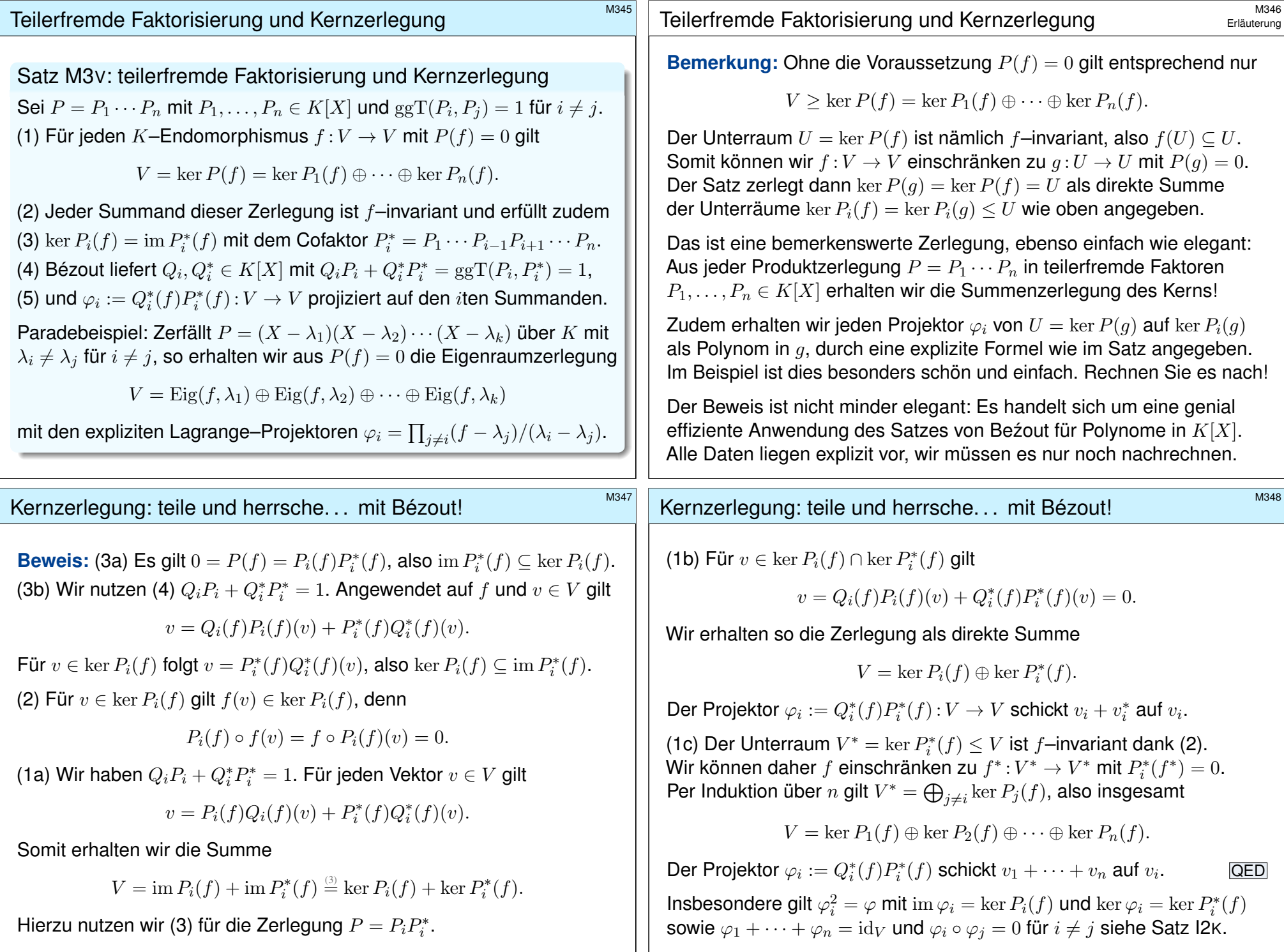

<span id="page-38-0"></span>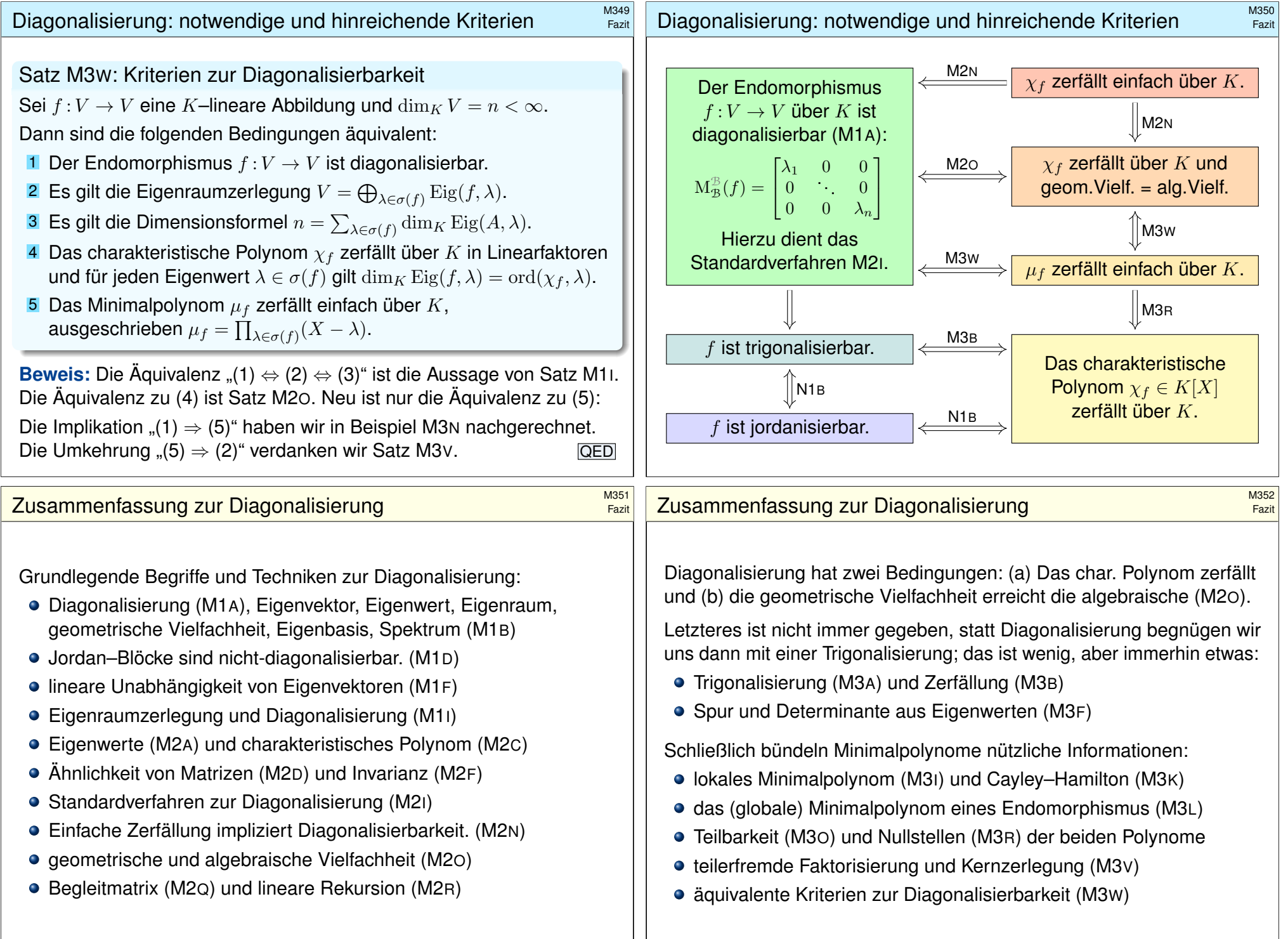

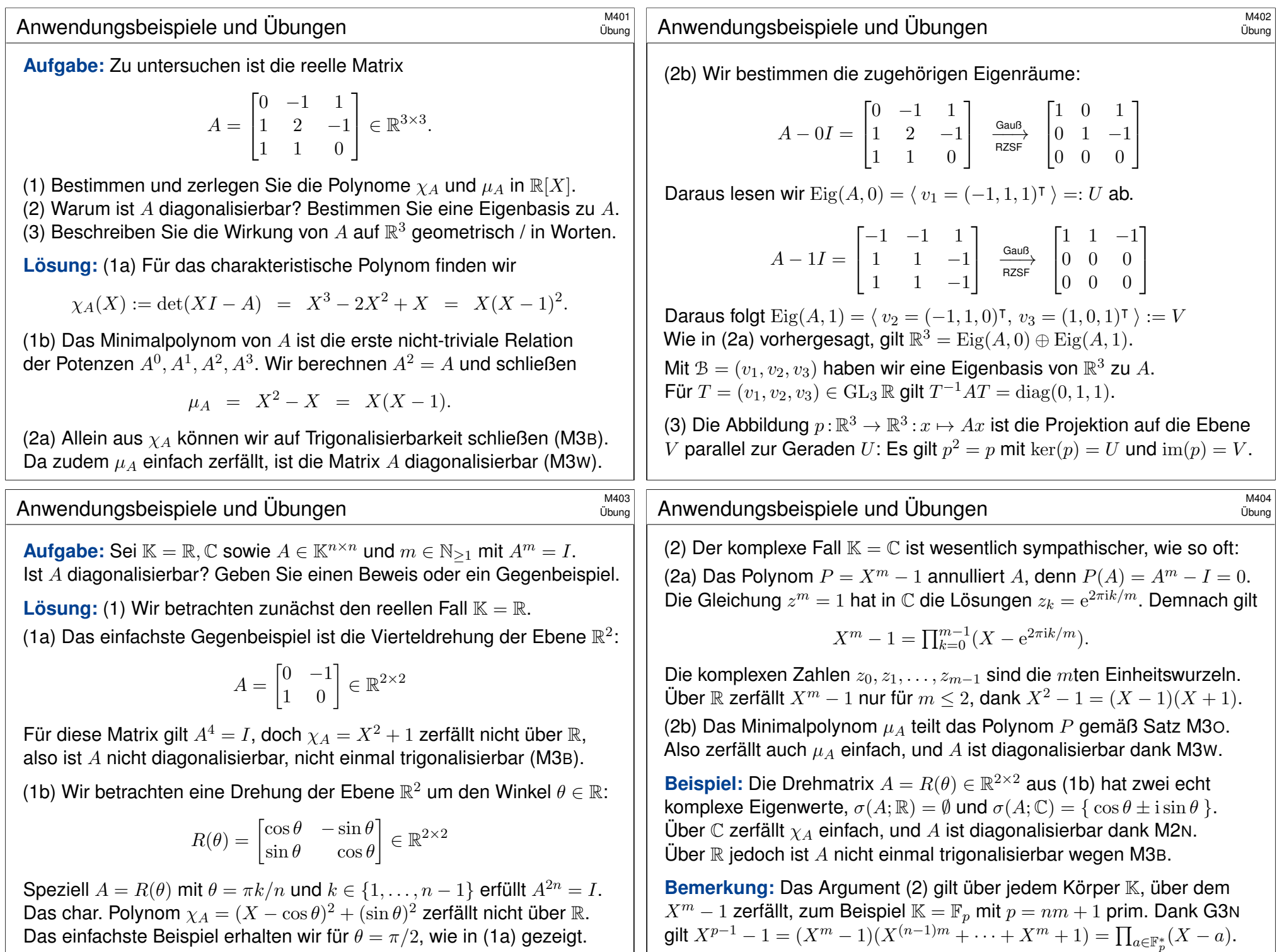

<span id="page-40-0"></span>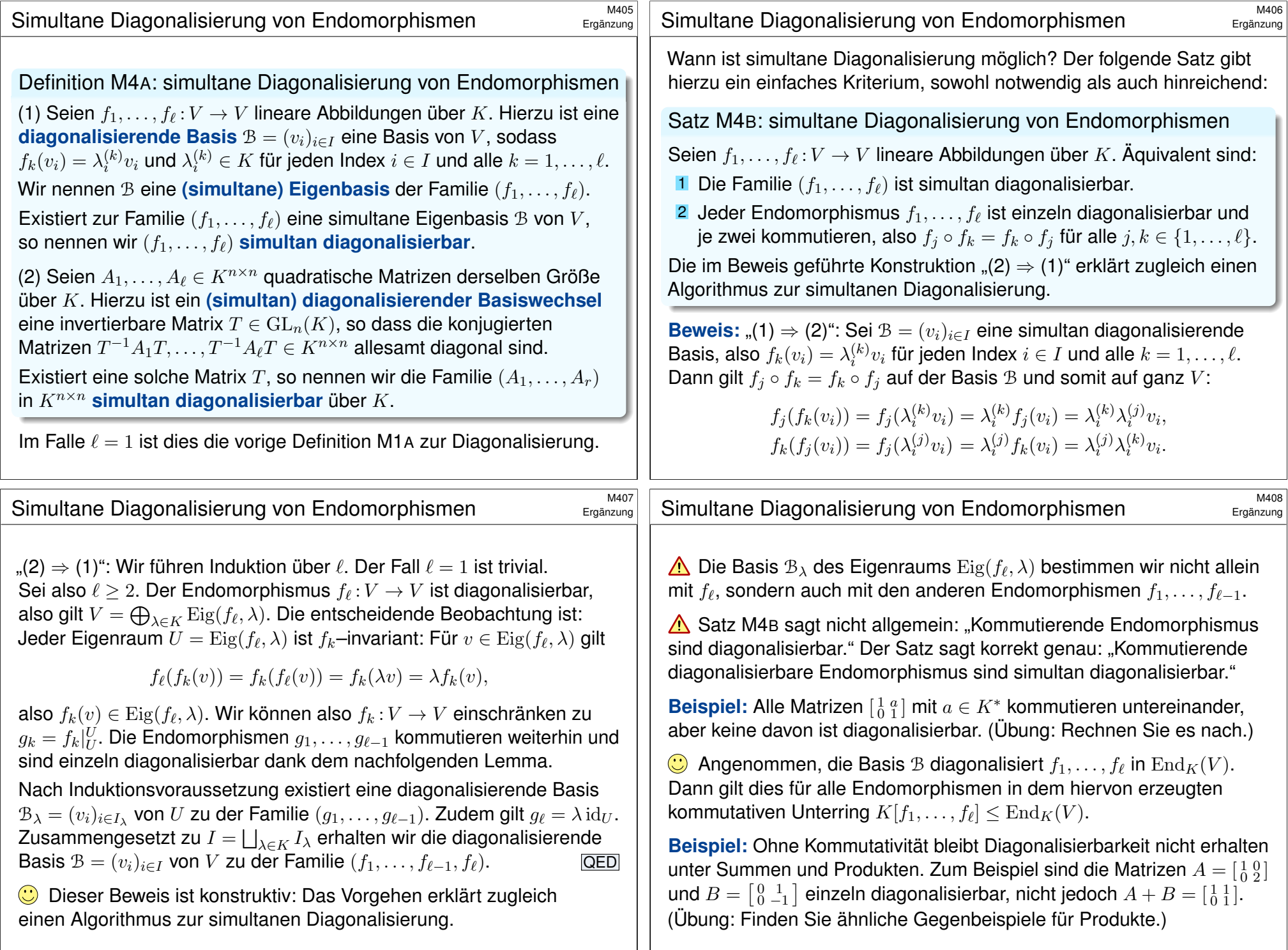

<span id="page-41-0"></span>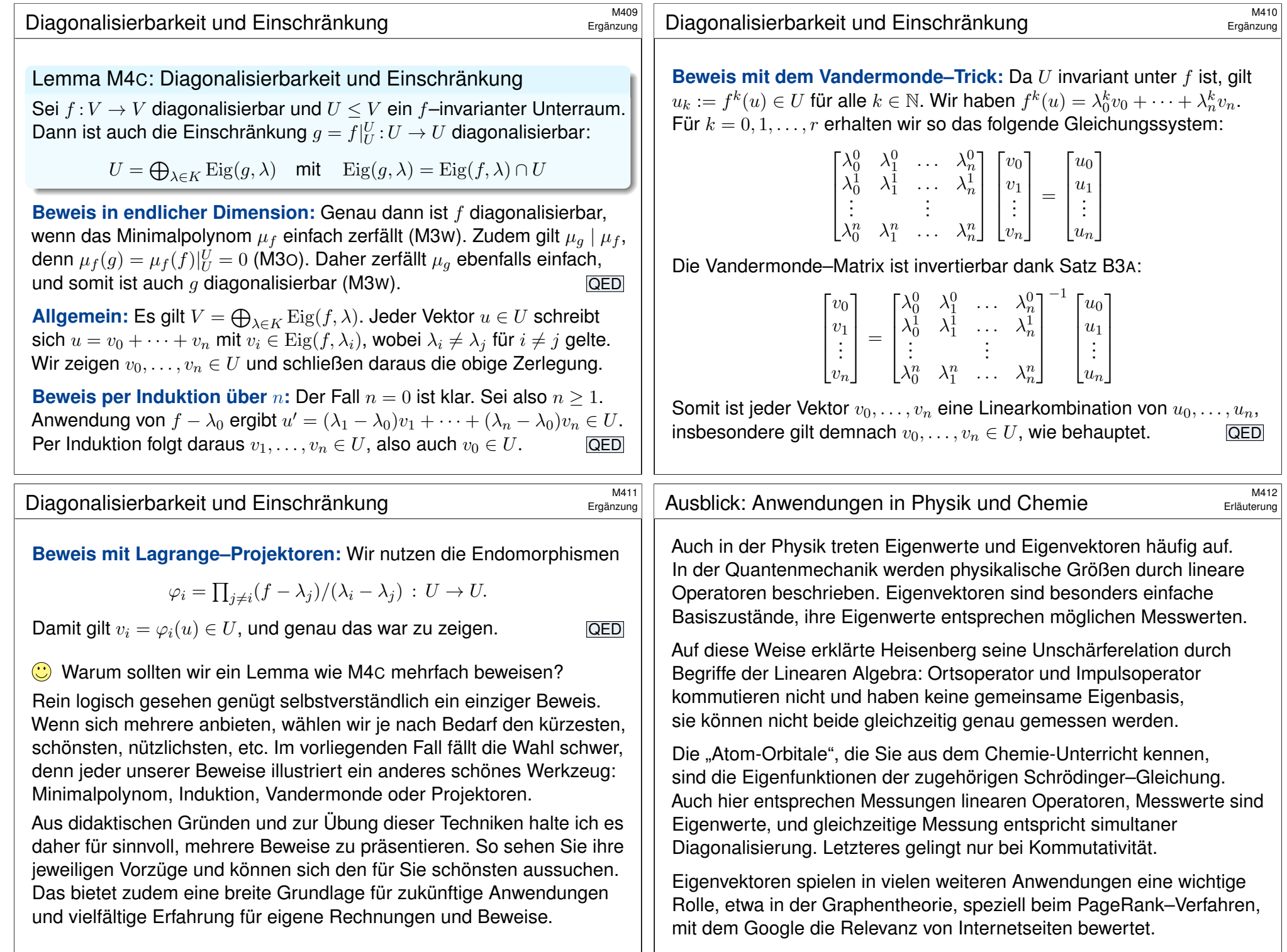

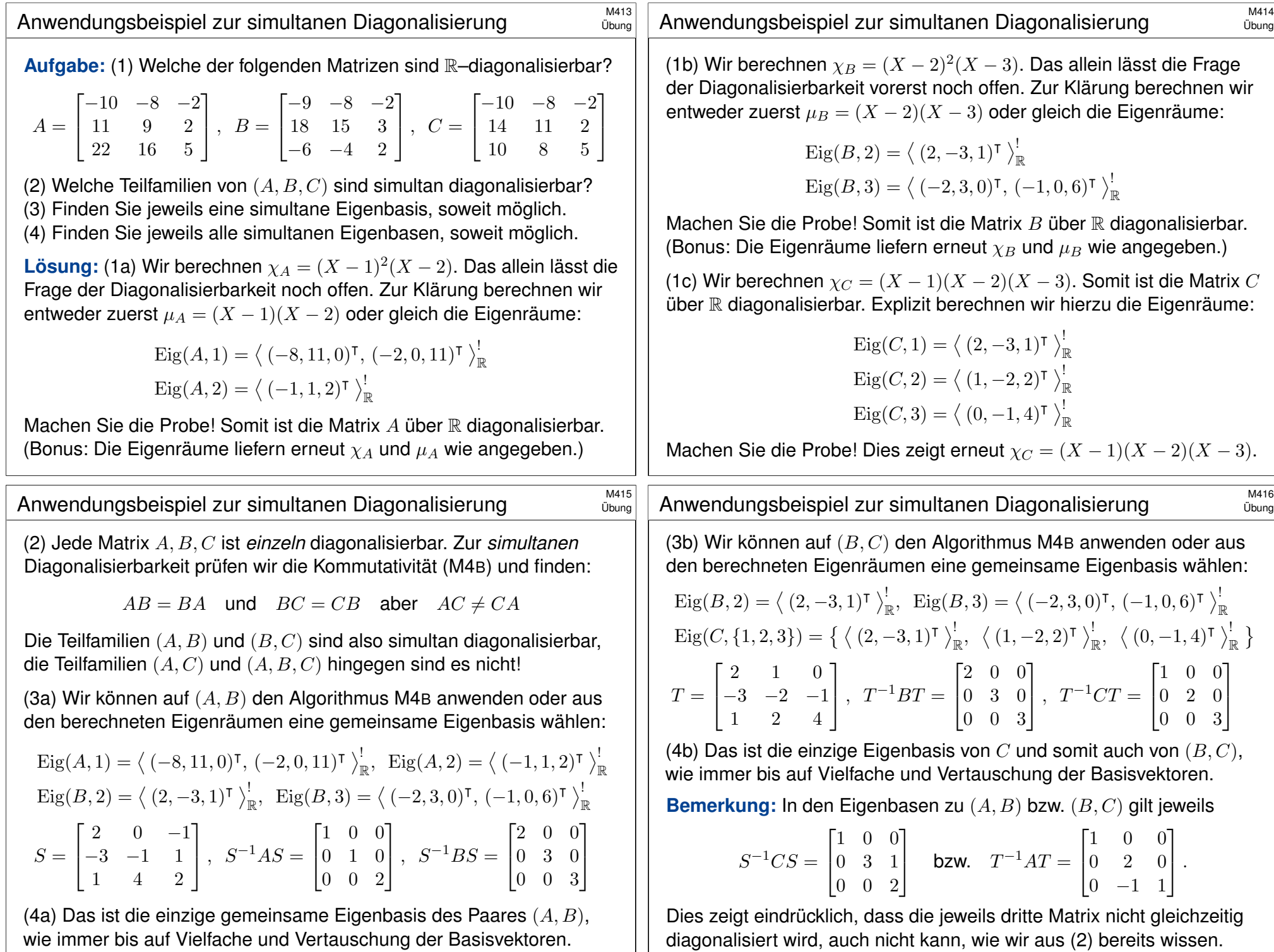

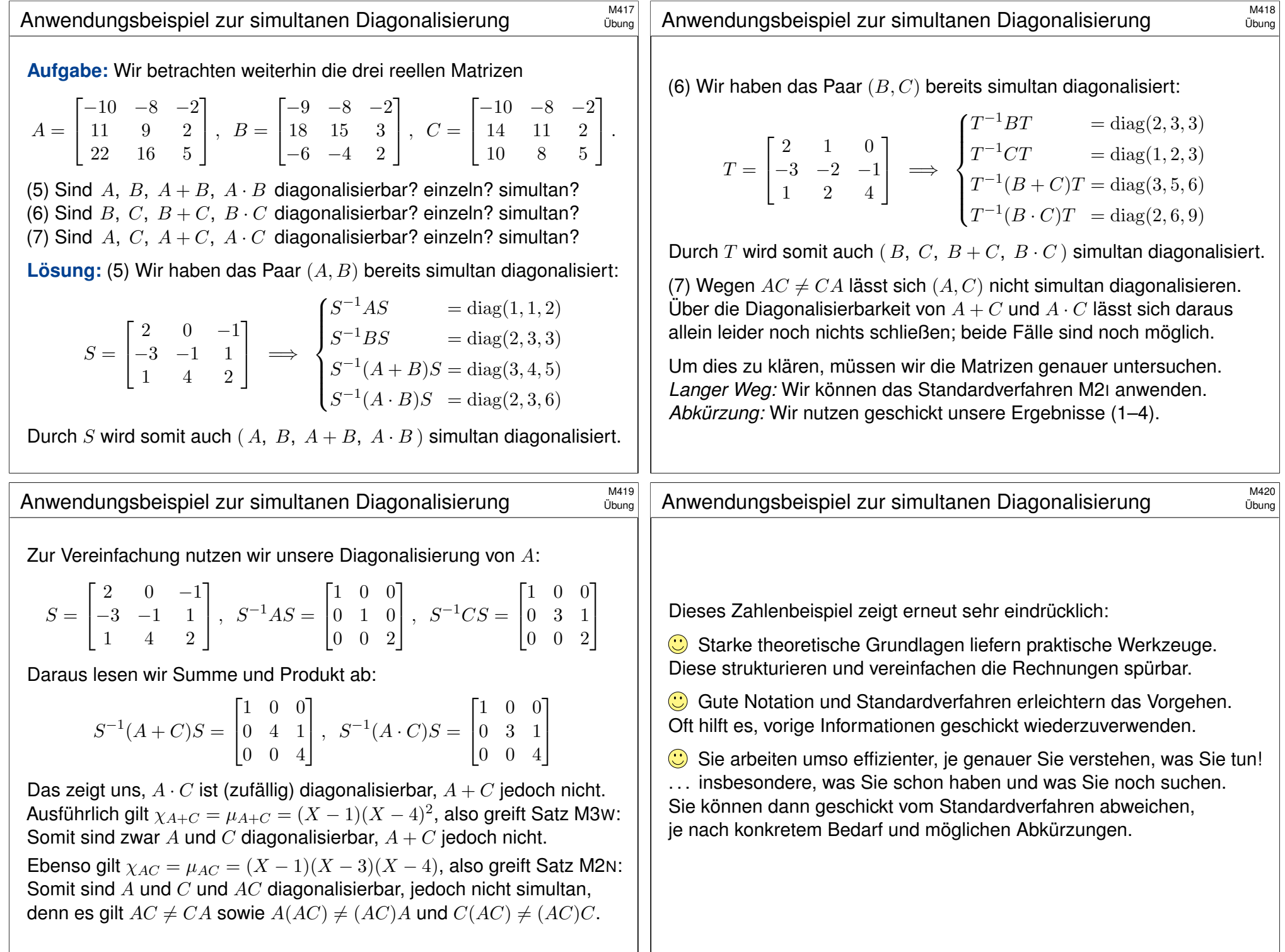